#### **Computer Graphics (CS 543) Lecture 9 (Part 1): Environment Mapping (Reflections and Refractions)**

# Prof Emmanuel Agu (Adapted from slides by Ed Angel)

*Computer Science Dept. Worcester Polytechnic Institute (WPI)*

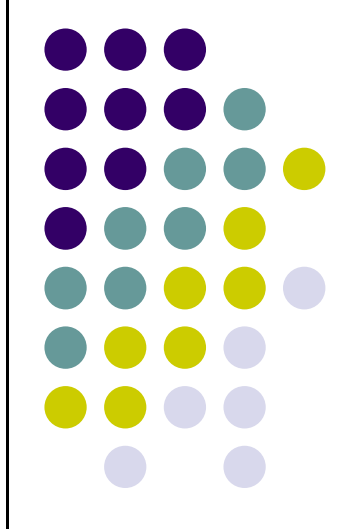

### **Environment Mapping**

 Used to create appearance of **reflective** and **refractive** surfaces without ray tracing which requires global calculations

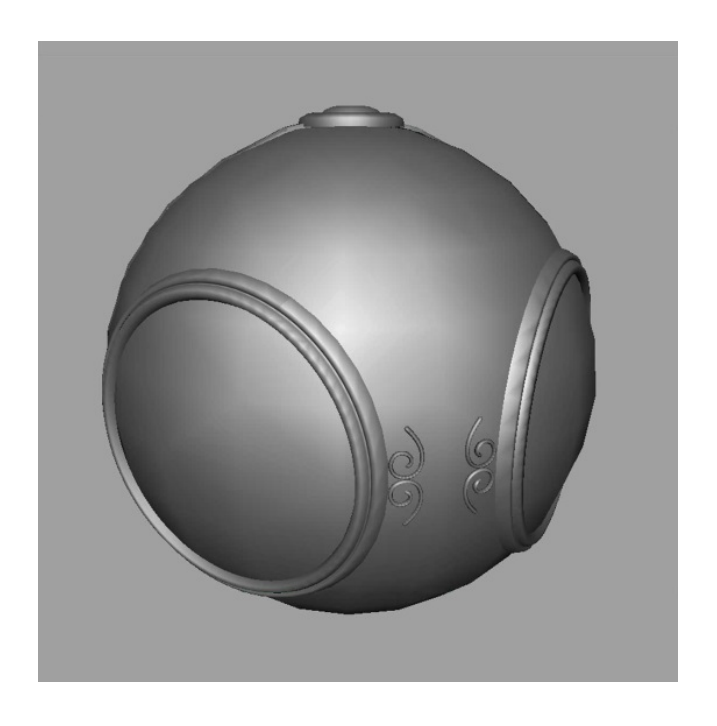

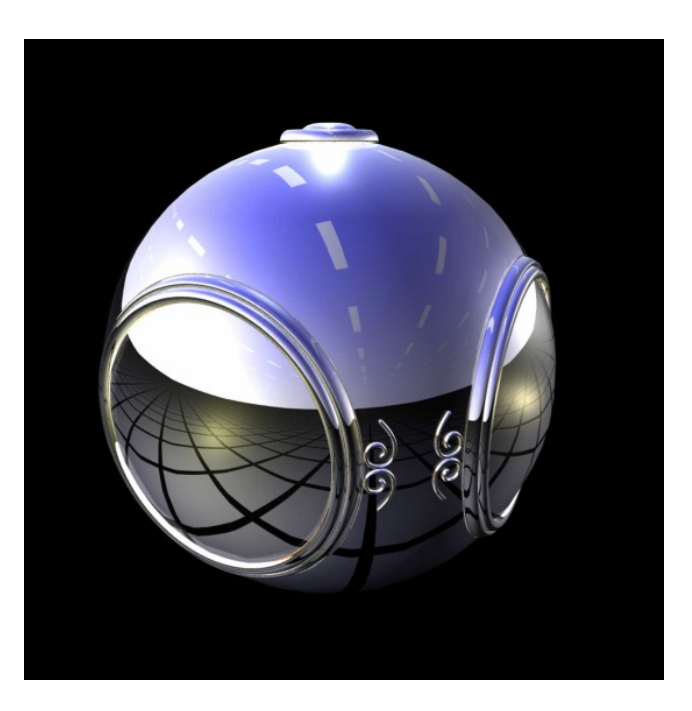

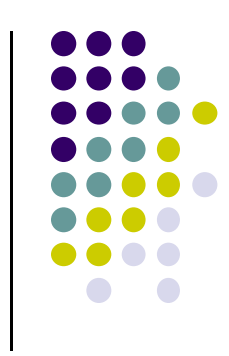

# **Environment mapping**

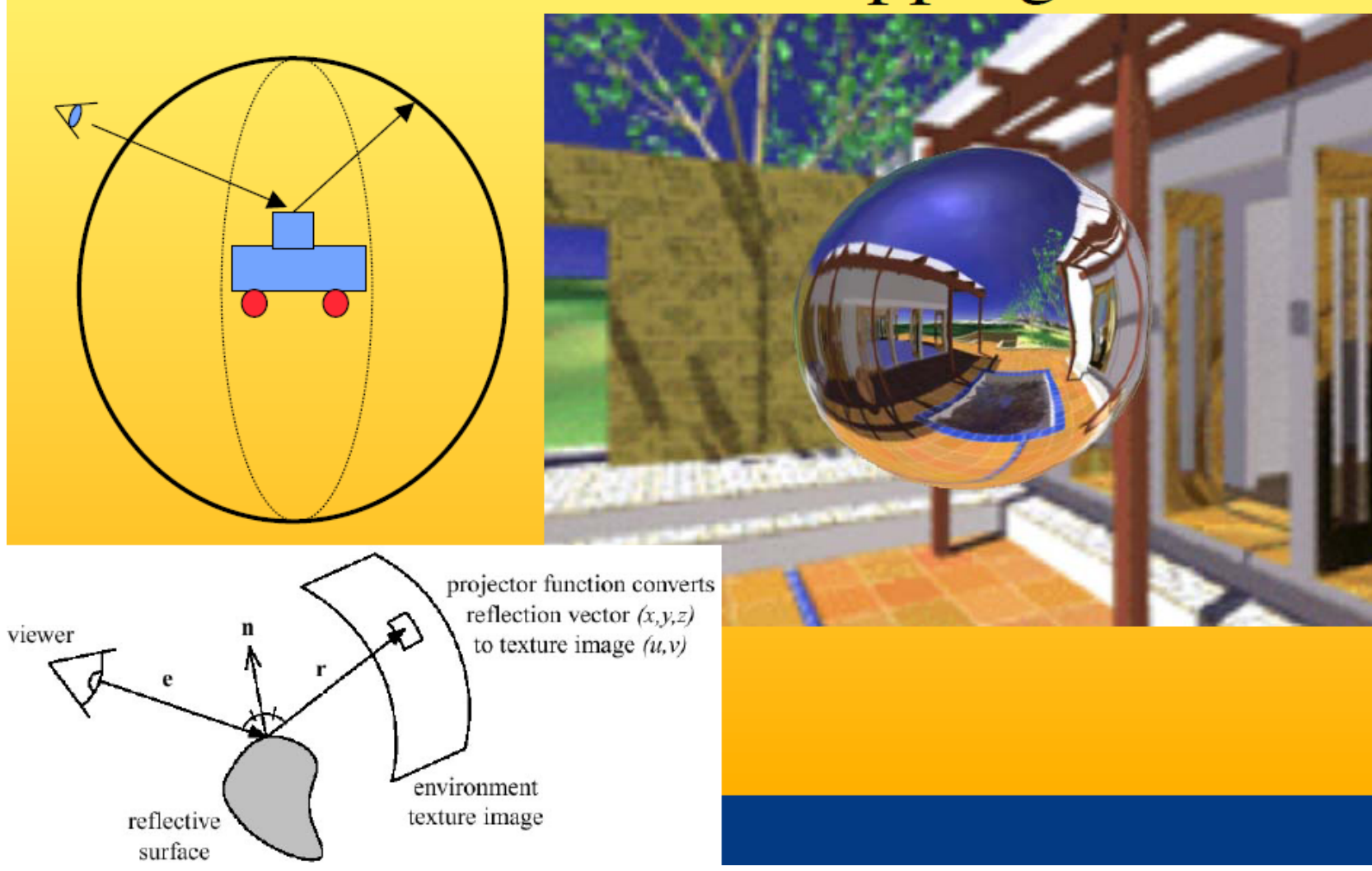

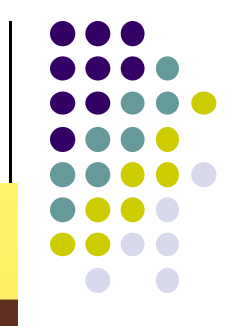

# **Types of Environment Maps**

- Assumes environment infinitely far away
- Options: Store "object's environment as

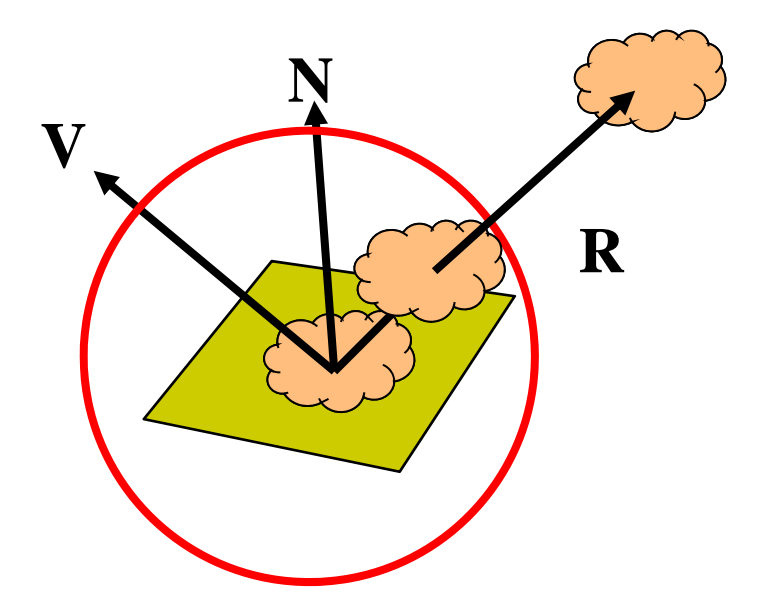

a) Sphere around object (sphere map) b) Cube around object (cube map)

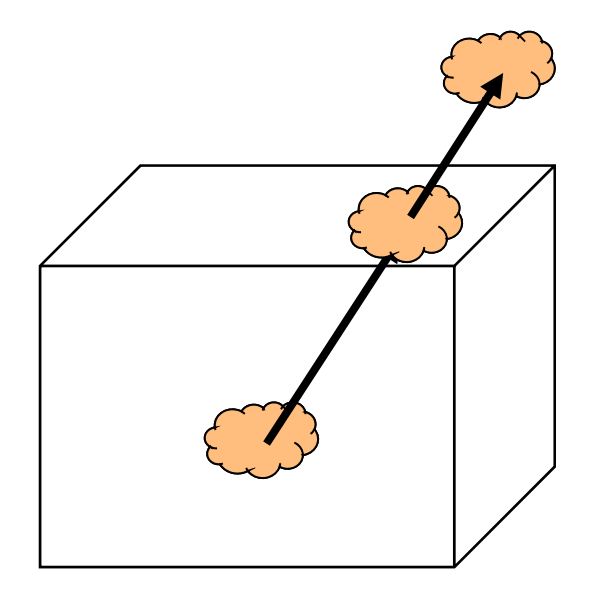

OpenGL supports **cube maps** and **sphere maps**

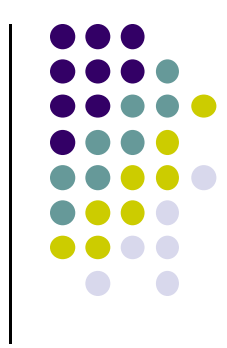

#### **Cube Map**

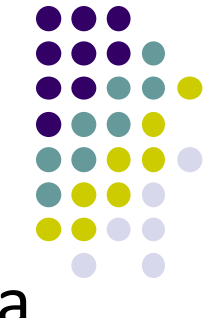

**• Stores "environment"** around objects as 6 sides of la cube (1 texture)

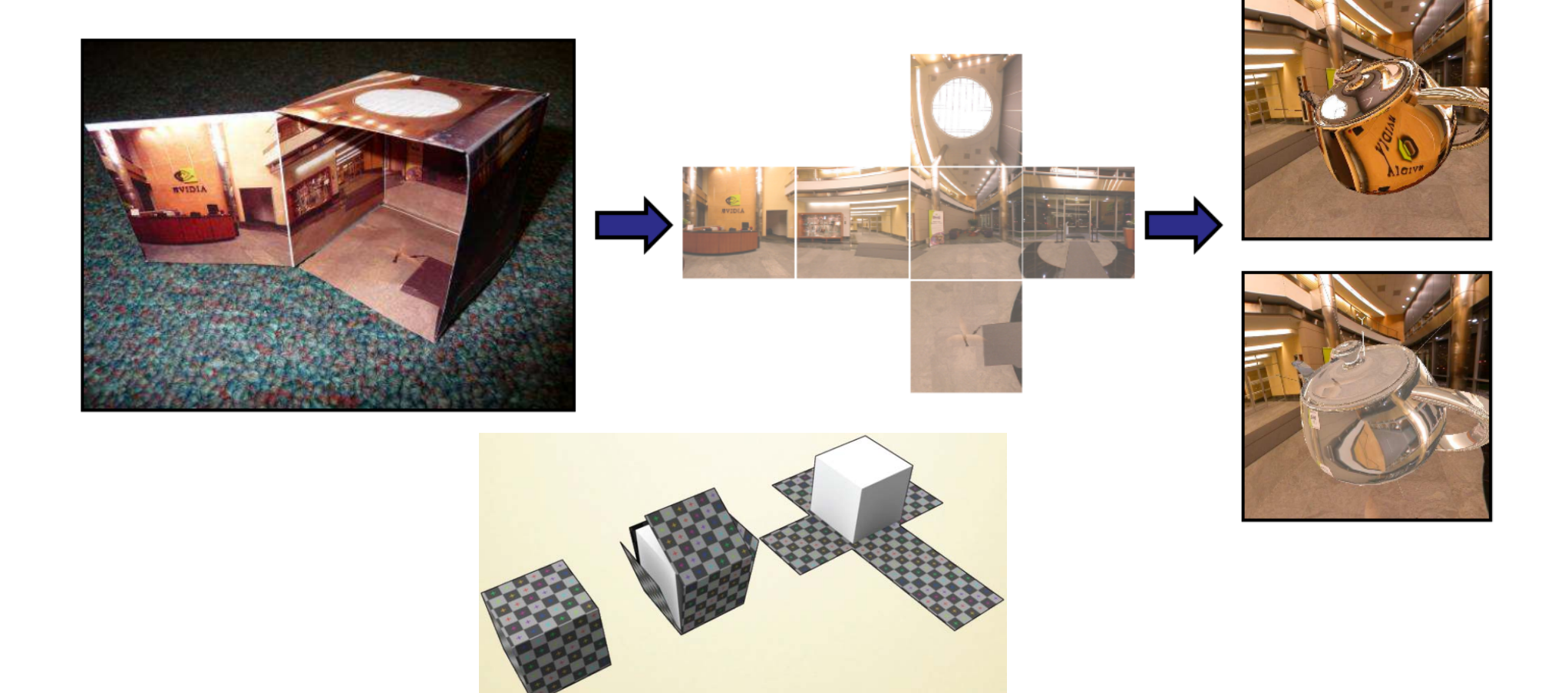

# **Forming Cube Map**

- Use 6 cameras directions from scene center
	- each with a 90 degree angle of view

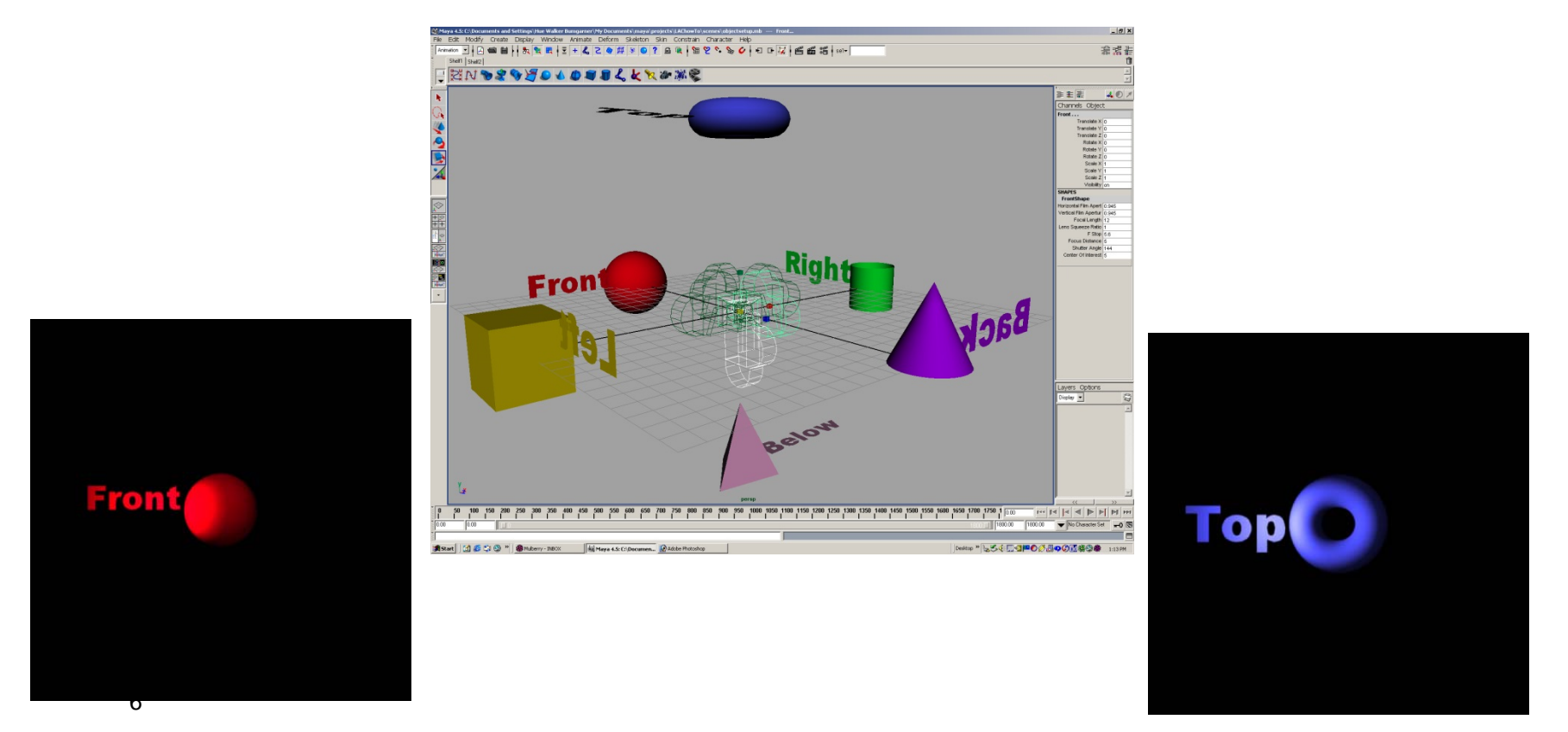

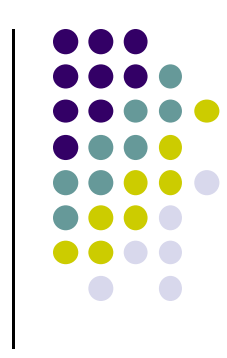

#### **Reflection Mapping**

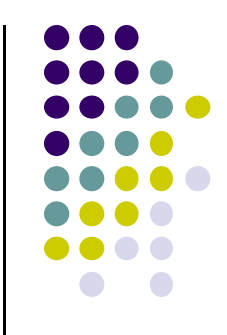

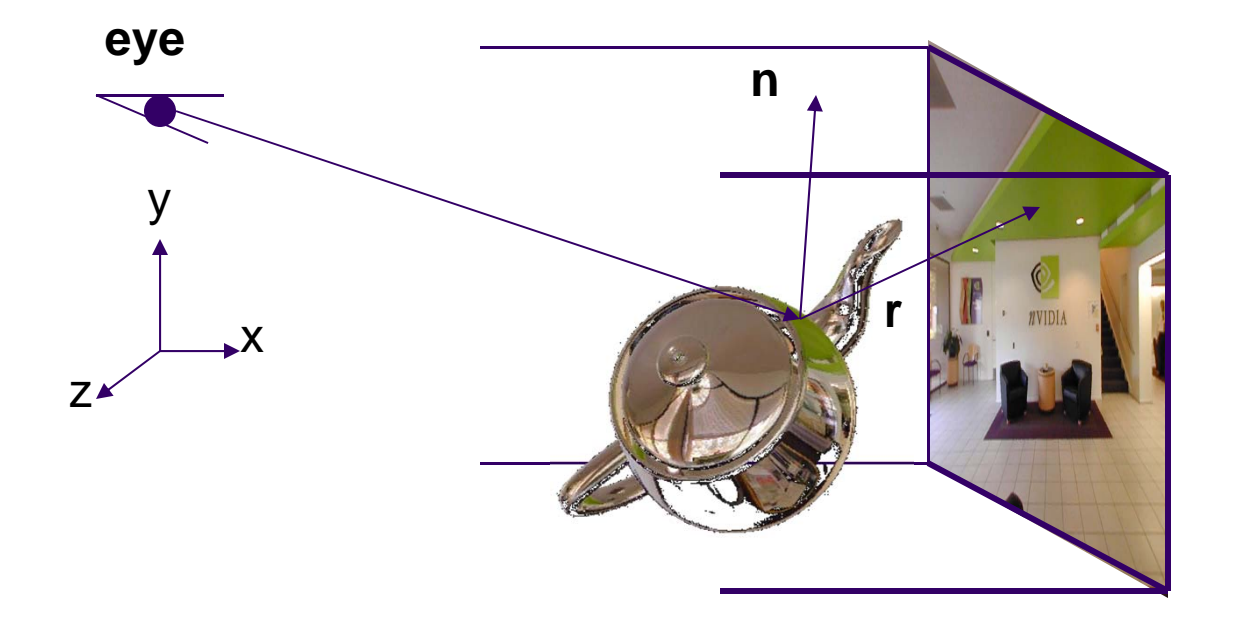

- $\bullet$ Need to compute reflection vector, **<sup>r</sup>**
- $\bullet$ Use **<sup>r</sup>** by for lookup
- OpenGL hardware supports cube maps, makes lookup easier

# **Indexing into Cube Map**

- •Compute **R** <sup>=</sup> 2(**N∙V**)**N**‐**V**
- •Object at origin
- •Use **largest magnitude component** of R to determine face of cube
- •Other 2 components give texture coordinates

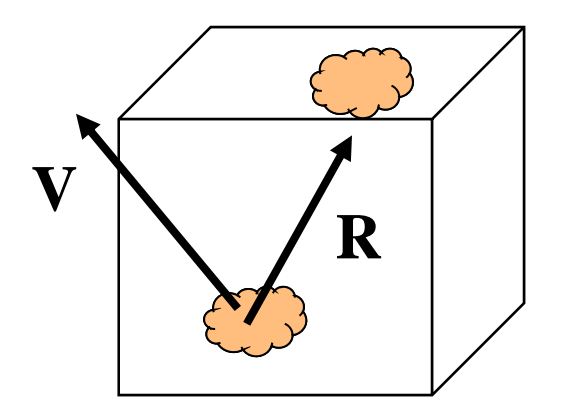

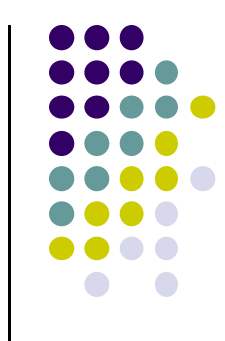

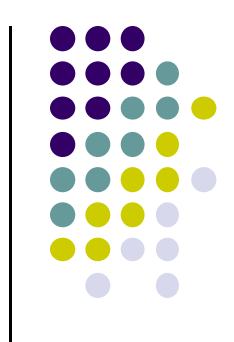

#### **Cube Map Texture Lookup:** Given an (s,t,p) direction vector, what (r,g,b) does that correspond to?

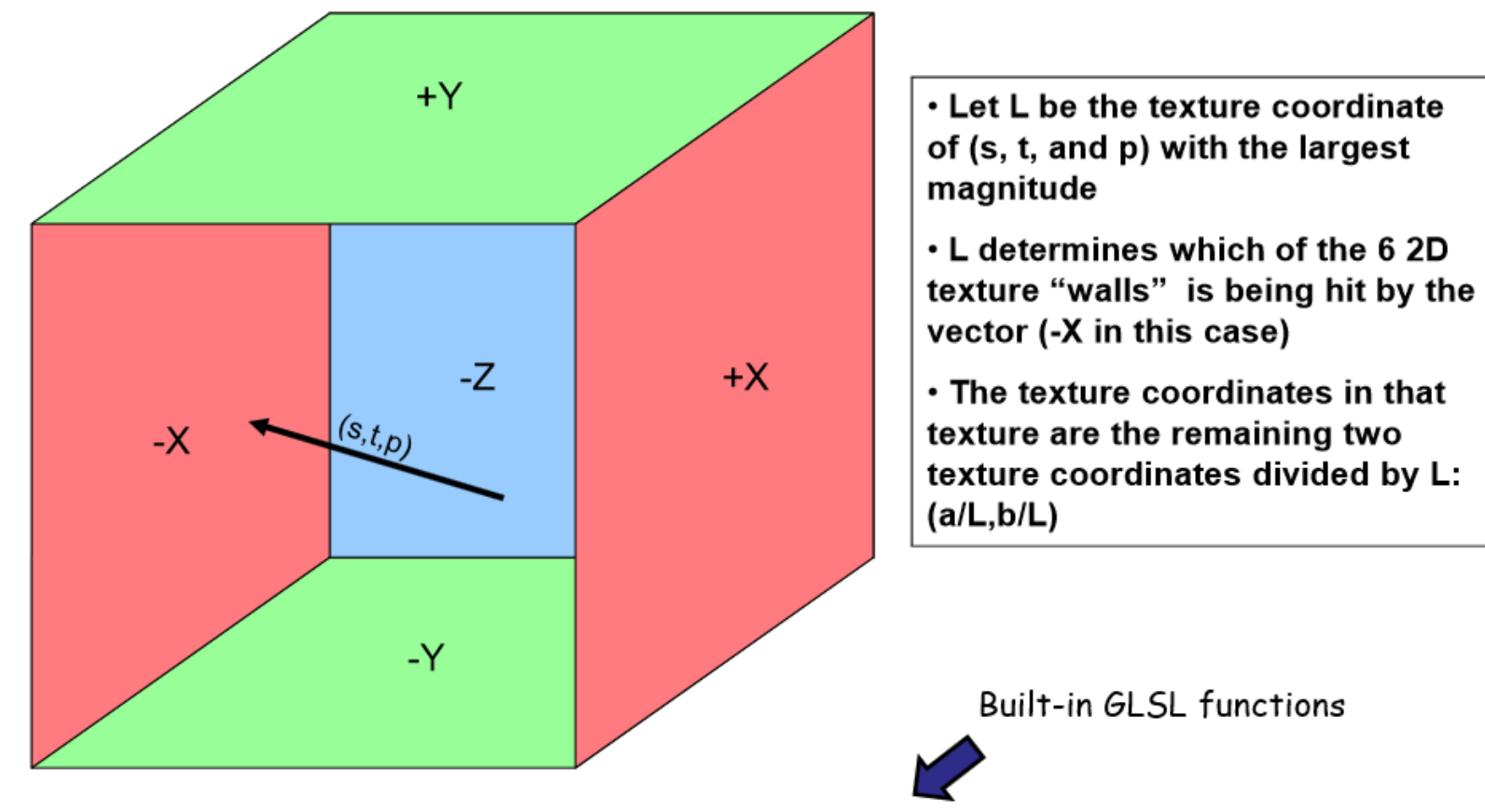

vec3 ReflectVector = reflect( vec3 eyeDir, vec3 normal);

vec3 RefractVector = refract( vec3 eyeDir, vec3 normal, float Eta);

# **Example**

- **•**  $R = (-4, 3, -1)$
- Same as **R** = (-1, 0.75, -0.25)
- Use face  $x = -1$  and  $y = 0.75$ ,  $z = -0.25$
- Not quite right since cube defined by x, y,  $z = \pm 1$ rather than [0, 1] range needed for texture coordinates
- Remap by  $s = 1/2 + 1/2$  y,  $t = 1/2 + 1/2$  z
- Hence,  $s = 0.875$ ,  $t = 0.375$

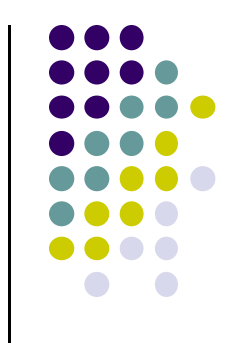

## **Declaring Cube Maps in OpenGL**

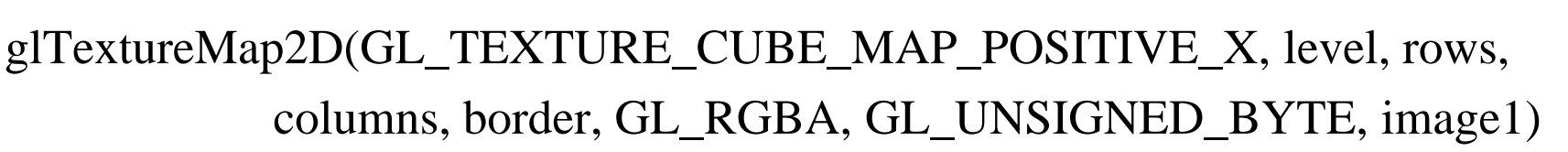

- Repeat similar for other 5 images (sides)
- Make 1 texture object from 6 images
- Parameters apply to all six images. E.g

glTexParameteri( GL\_TEXTURE\_CUBE\_MAP, GL\_TEXTURE\_MAP\_WRAP\_S, GL\_REPEAT)

**Note:** texture coordinates are in 3D space (s, t, r)

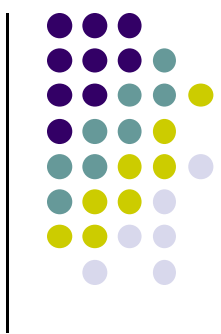

# **Cube Map Example (init)**

// colors for sides of cubeGLubyte red[3] =  $\{255, 0, 0\}$ ; GLubyte green[3] =  $\{0, 255, 0\}$ ; GLubyte blue[3] =  $\{0, 0, 255\}$ ; GLubyte cyan $[3] = \{0, 255, 255\};$ GLubyte magenta $[3] = \{255, 0, 255\};$ GLubyte yellow $[3] = \{255, 255, 0\};$ 

**You can also just load 6 pictures of environment**

glEnable(GL\_TEXTURE\_CUBE\_MAP);

// Create texture object glGenTextures(1, tex); glActiveTexture(GL\_TEXTURE1); glBindTexture(GL\_TEXTURE\_CUBE\_MAP, tex[0]);

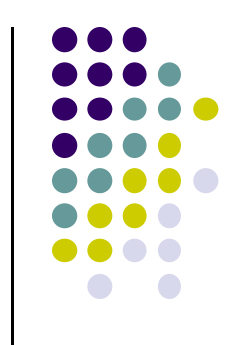

# **Cube Map (init II)**

**You can also just use 6 pictures of environment**

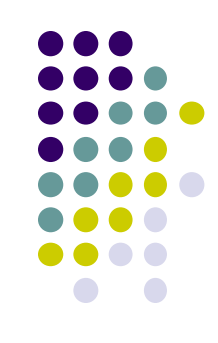

glTexImage2D(GL\_TEXTURE\_CUBE\_MAP\_POSITIVE\_X , 0,3,1,1,0,GL\_RGB,GL\_UNSIGNED\_BYTE, red); glTexImage2D(GL\_TEXTURE\_CUBE\_MAP\_NEGATIVE\_X , 0,3,1,1,0,GL\_RGB,GL\_UNSIGNED\_BYTE, green); glTexImage2D(GL\_TEXTURE\_CUBE\_MAP\_POSITIVE\_Y ,  $0,3,1,1,0,GL$  RGB,GL UNSIGNED BYTE, blue); glTexImage2D(GL\_TEXTURE\_CUBE\_MAP\_NEGATIVE\_Y , 0,3,1,1,0,GL\_RGB,GL\_UNSIGNED\_BYTE, cyan); glTexImage2D(GL\_TEXTURE\_CUBE\_MAP\_POSITIVE\_Z , 0,3,1,1,0,GL\_RGB,GL\_UNSIGNED\_BYTE, magenta); glTexImage2D(GL\_TEXTURE\_CUBE\_MAP\_NEGATIVE\_Z , 0,3,1,1,0,GL\_RGB,GL\_UNSIGNED\_BYTE, yellow); glTexParameteri(GL\_TEXTURE\_CUBE\_MAP, GL\_TEXTURE\_MAG\_FILTER,GL\_NEAREST);

# **Cube Map (init III)**

```
GLuint texMapLocation;
GLuint tex[1];
```

```
texMapLocation = glGetUniformLocation(program, "texMap"); 
glUniform1i(texMapLocation, tex[0]);
```
Connect texture map (tex[0]) to variable texMap in fragment shader (texture mapping done in frag shader)

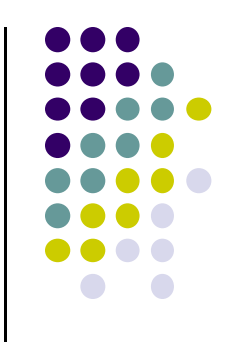

# **Adding Normals**

```
void quad(int a, int b, int c, int d)
{
   static int i = 0;
```

```
normal = normalize(cross(verties[b] - vertices[a],vertices[c] - vertices[b]));
```

```
normals[i] = normal;points[i] = vertices[a];i++;
```
// rest of data

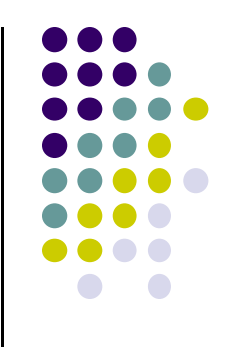

# **Vertex Shader**

out vec3 R; in vec4 vPosition; in vec4 Normal; uniform mat4 ModelView; uniform mat4 Projection;

```
void main() {
  gl_Position = Projection*ModelView*vPosition;
  vec4 eyePos = vPosition; \frac{1}{2} // calculate view vector V
  vec4 NN = ModelView*Normal; // transform normal
  vec3 N = normalize(NN.xyz); \frac{1}{2} // normalize normal
  R = \text{reflect}(\text{eyePos}.xyz, N); // calculate reflection vector R
}
```
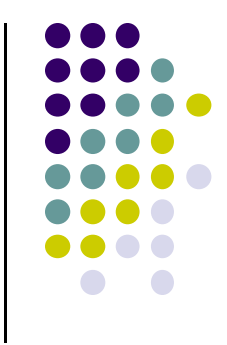

# **Fragment Shader**

```
in vec3 R;
uniform samplerCube texMap;
```
}

```
void main()
{
  vec4 texColor = textureCube(texMap, R); // look up texture map using R
  gl_FragColor = texColor;
```
### **Refraction using Cube Map**

Can also use cube map for refraction (transparent)

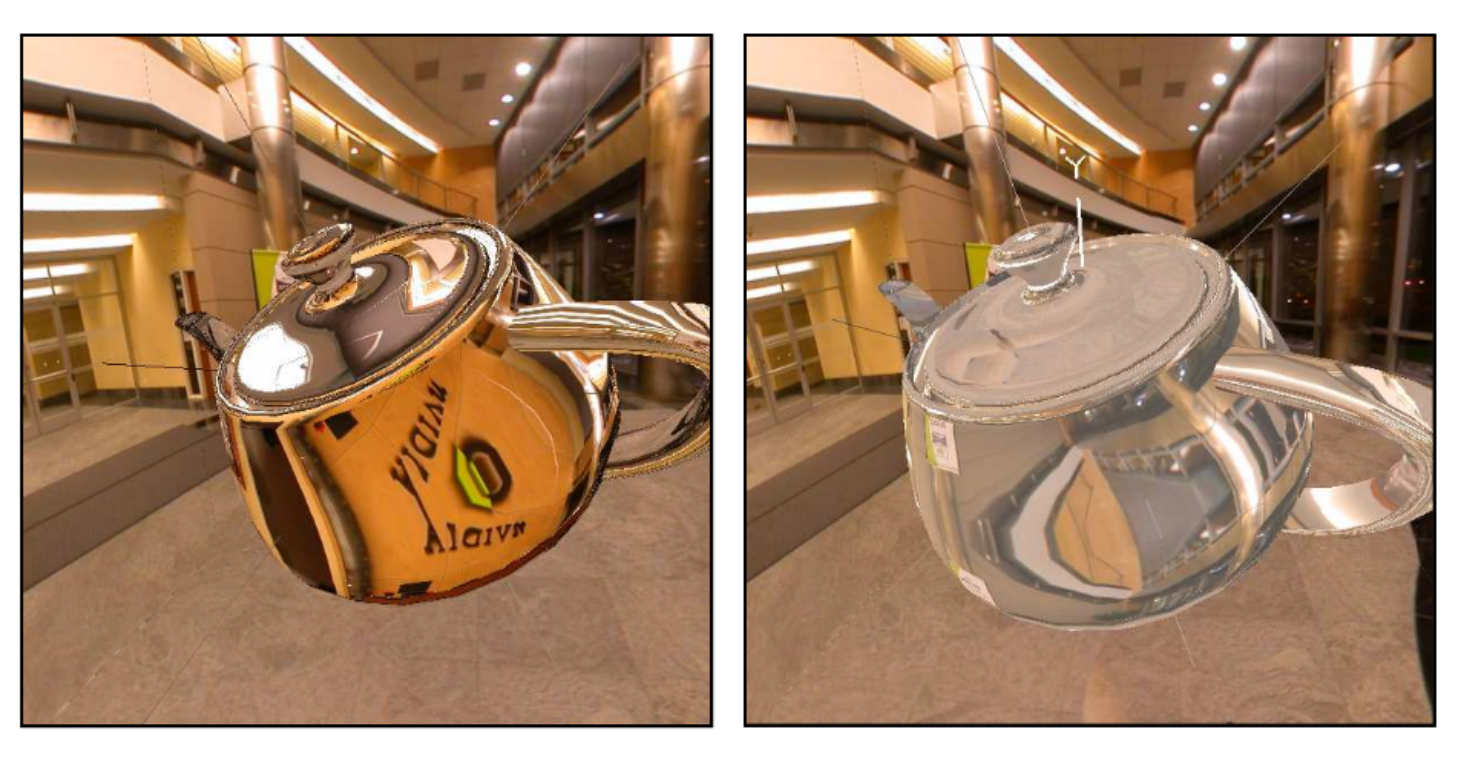

**Reflection**

**Refraction**

# **Reflection vs Refraction**

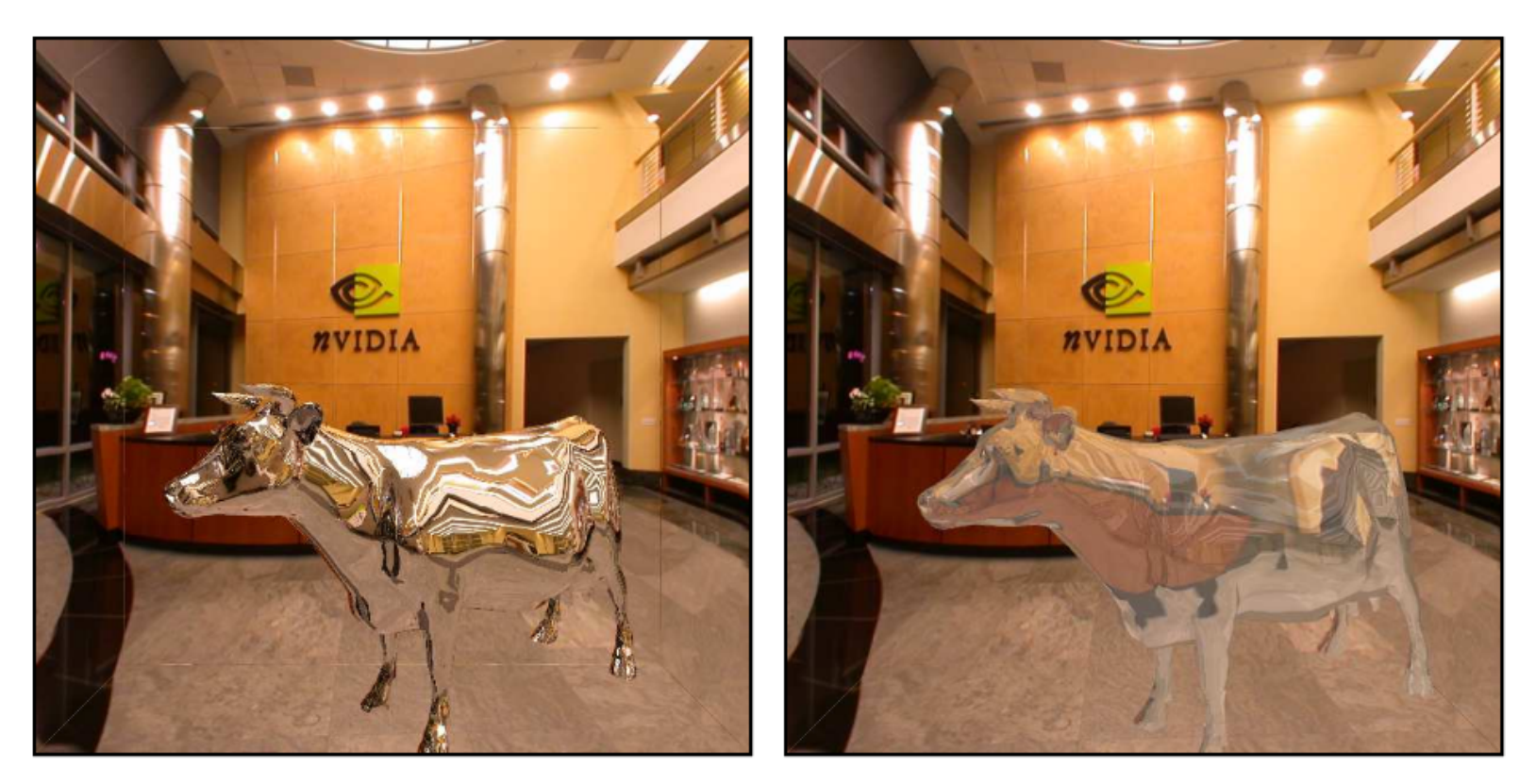

**Reflection**

**Refraction**

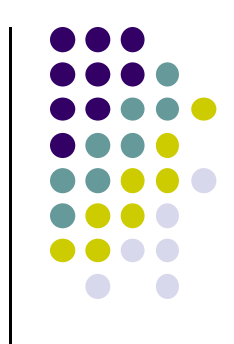

# **Reflection and Refraction**

At each vertex

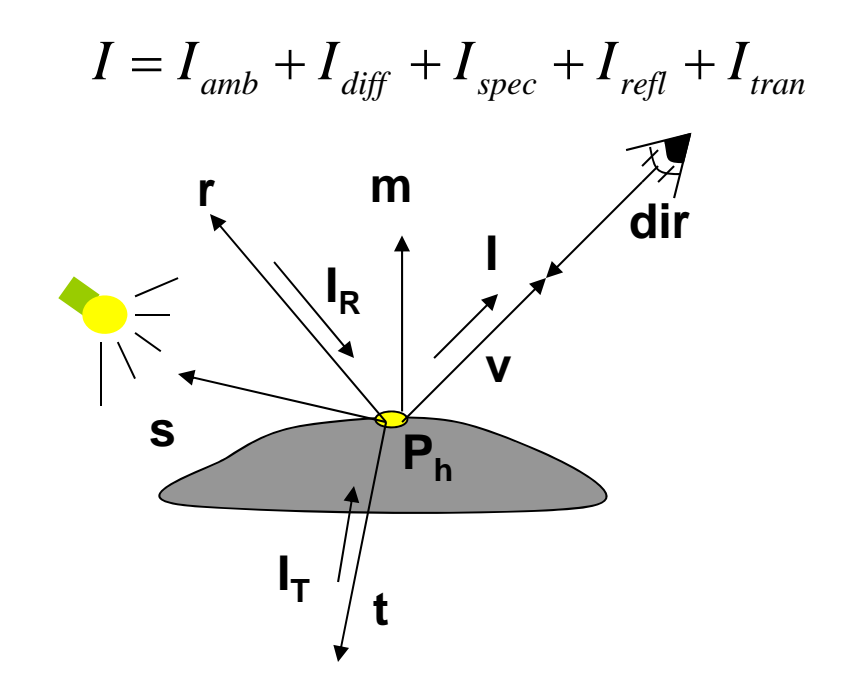

• Refracted component  $I<sub>T</sub>$  is along transmitted direction **t** 

# **Finding Transmitted (Refracted) Direction**

- Transmitted direction obeys **Snell's law**
- **•** Snell's law: relationship holds in diagram below

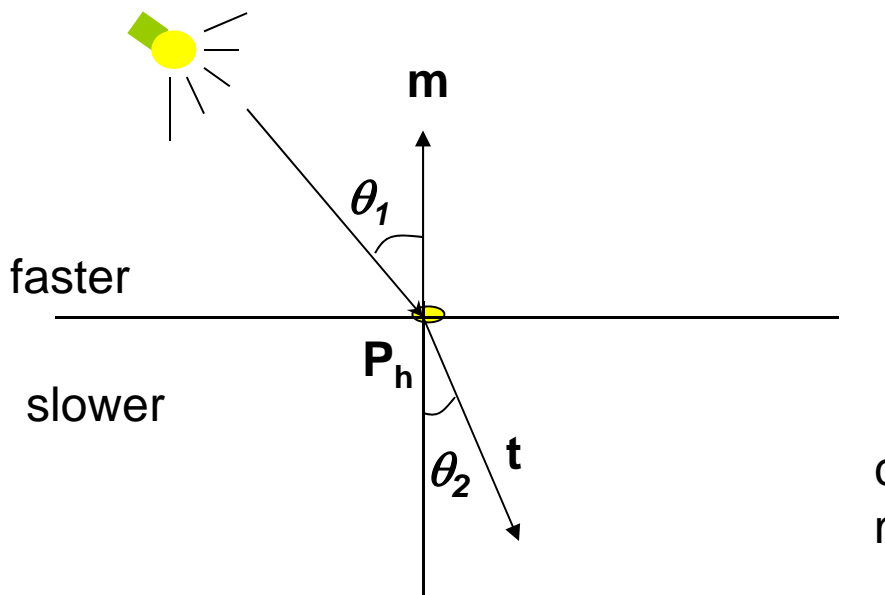

$$
\frac{\sin(\theta_2)}{c_2} = \frac{\sin(\theta_1)}{c_1}
$$

 $\mathsf{c}_\mathtt{1}, \, \mathsf{c}_\mathtt{2}$  are speeds of light in medium 1 and 2

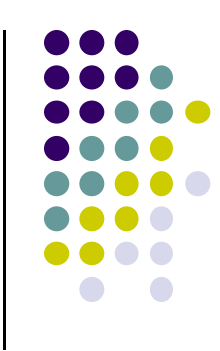

# **Finding Transmitted Direction**

- If ray goes from faster to slower medium, ray is bent **towards** normal
- If ray goes from slower to faster medium, ray is bent **away** from normal
- c1/c2 is important. Usually measured for medium-tovacuum. E.g water to vacuum
- Some measured relative c1/c2 are:
	- $\bullet$ Air: 99.97%
	- $\bullet$ Glass: 52.2% to 59%
	- Water: 75.19%
	- Sapphire: 56.50%
	- $\bullet$ Diamond: 41.33%

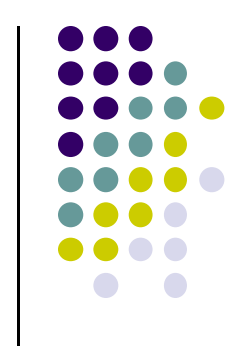

# **Transmission Angle**

Vector for transmission angle can be found as

$$
\mathbf{t} = \frac{c_2}{c_1} \mathbf{dir} + \left(\frac{c_2}{c_1} (\mathbf{m} \bullet \mathbf{dir}) - \cos(\theta_2)\right) \mathbf{m}
$$

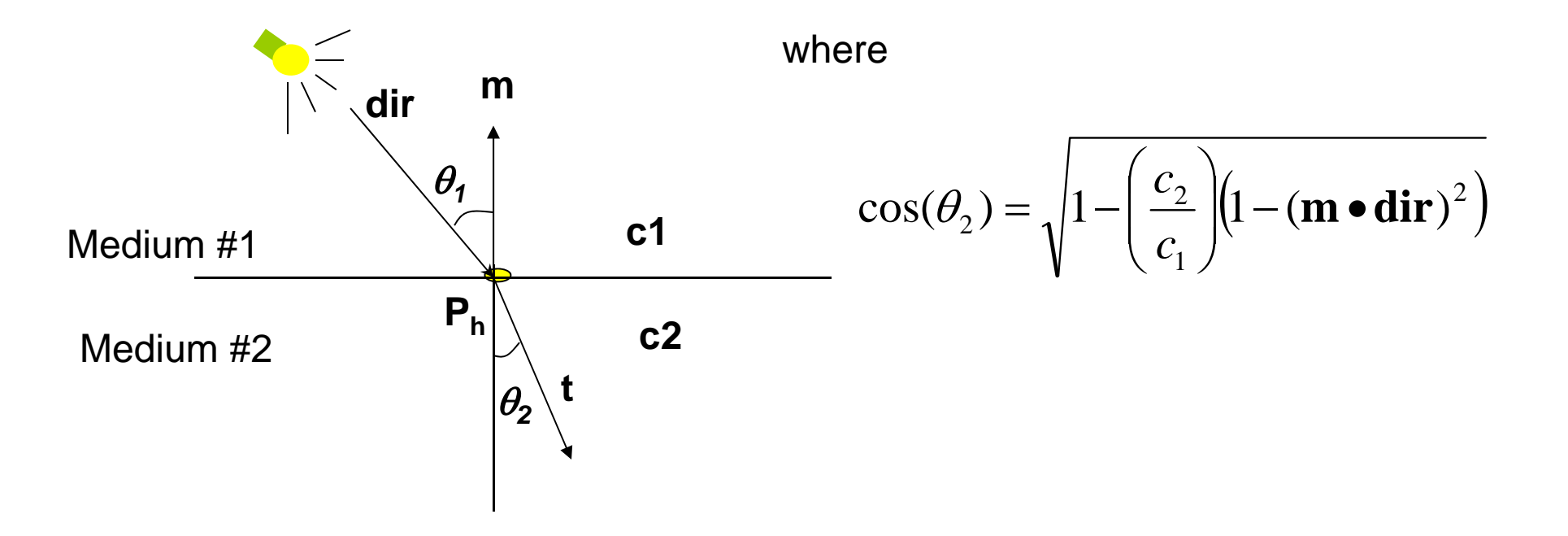

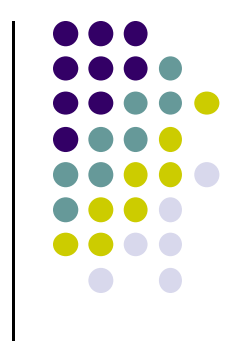

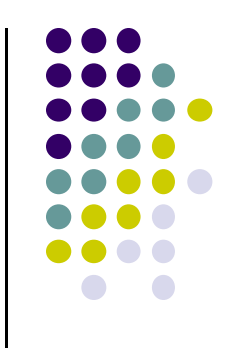

# **Refraction Vertex Shader**

```
out vec3 T;
in vec4 vPosition;
in vec4 Normal;
uniform mat4 ModelView;
uniform mat4 Projection;
```

```
void main() {
  gl_Position = Projection*ModelView*vPosition;
  vec4 eyePos = vPosition; \frac{1}{2} // calculate view vector V
  vec4 NN = ModelView*Normal; // transform normal
  vec3 N = normalize(NN.xyz); \frac{1}{2} // normalize normal
  T = refract(eyePos.xyz, N, iorefr); // calculate refracted vector T
}
                        Was previously R = reflect(eyePos.xyz, N);
```
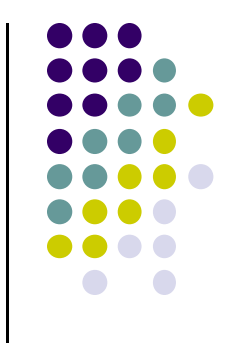

# **Refraction Fragment Shader**

```
in vec3 T;
uniform samplerCube RefMap;
```

```
void main()
```

```
\{
```
vec4 refractColor = textureCube(RefMap, T); // look up texture map using T refractcolor = mix(refractcolor, WHITE, 0.3); // mix pure color with 0.3 white

```
gl_FragColor = texColor;
}
```
#### **Sphere Environment Map**

• Cube can be replaced by a sphere (sphere map)

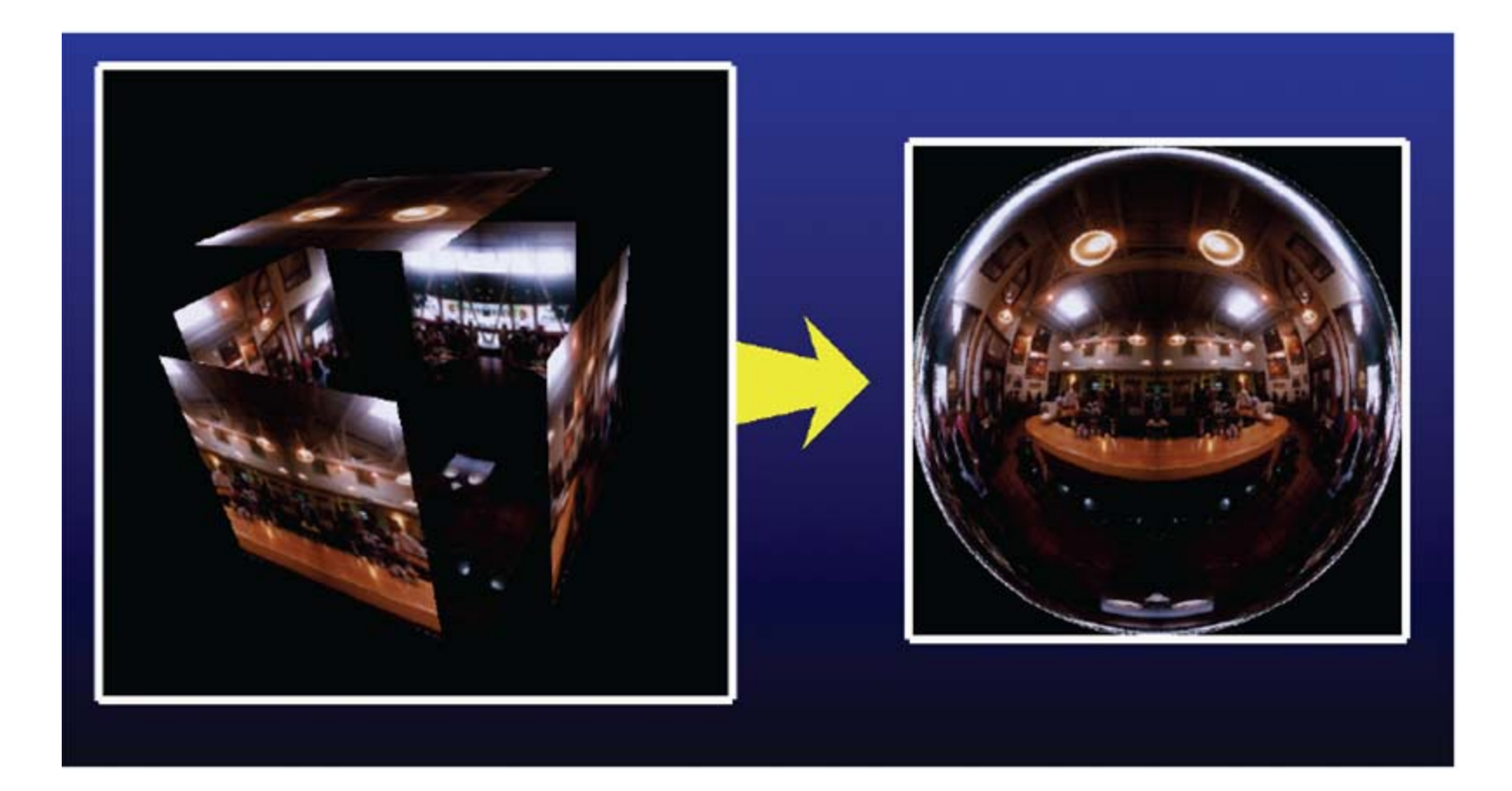

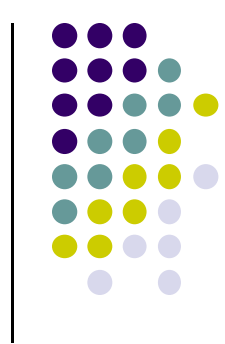

# **Sphere Mapping**

- Original environmental mapping technique
- **Proposed by Blinn and Newell**
- Uses lines of longitude and latitude to map parametric variables to texture coordinates
- OpenGL supports sphere mapping
- Requires <sup>a</sup> circular texture map equivalent to an image taken with <sup>a</sup> fisheye lens

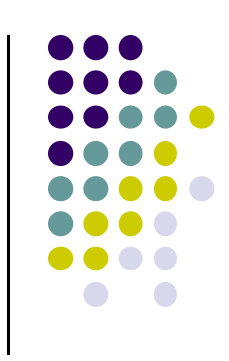

# **Sphere Map**

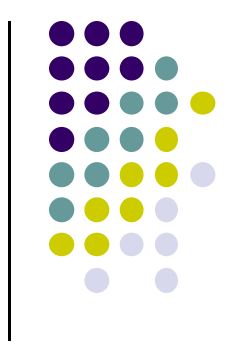

A sphere maps is basically a photograph of a reflective  $\mathcal{L}_{\rm{eff}}$ sphere in an environment

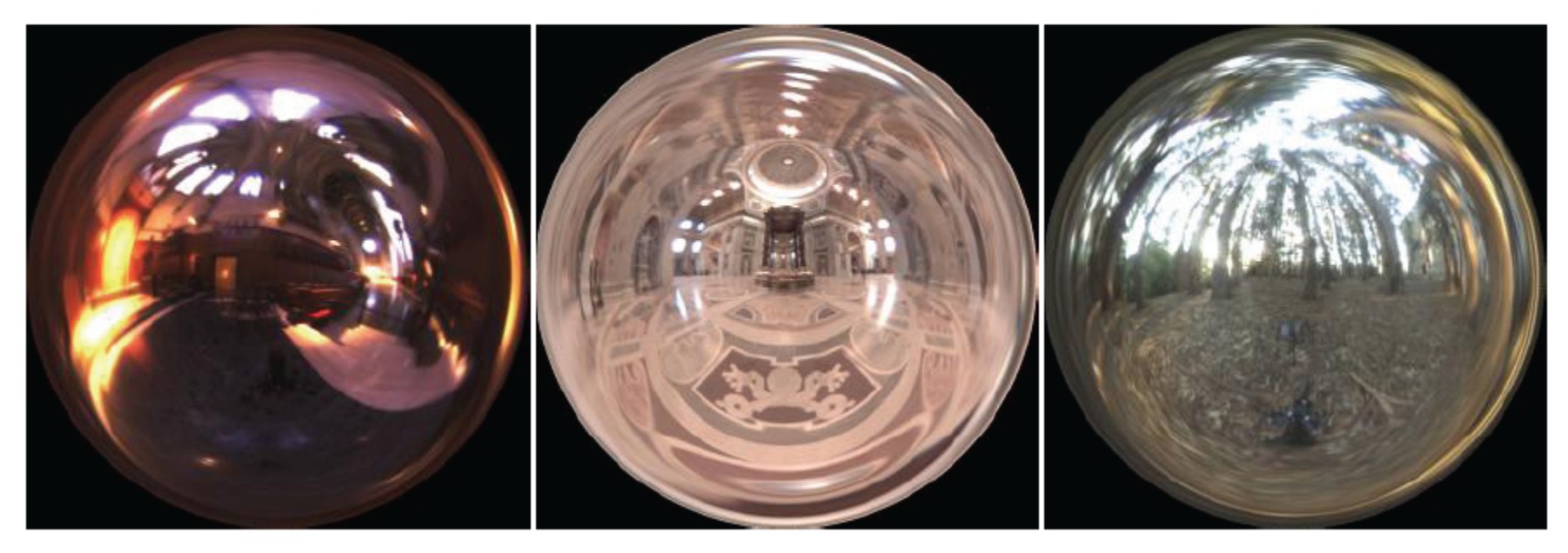

Paul DeBevec, www.debevec.org

# Sphere map

• example

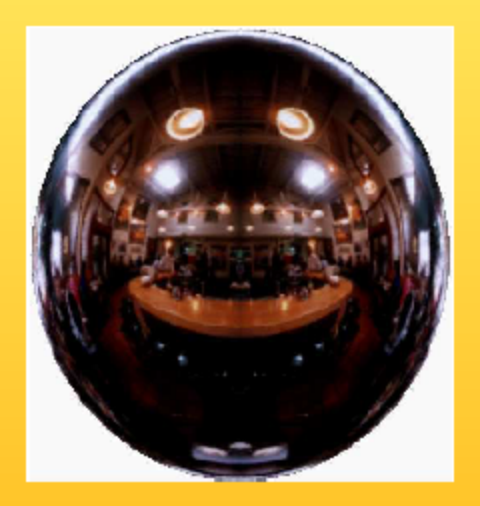

Sphere map (texture)

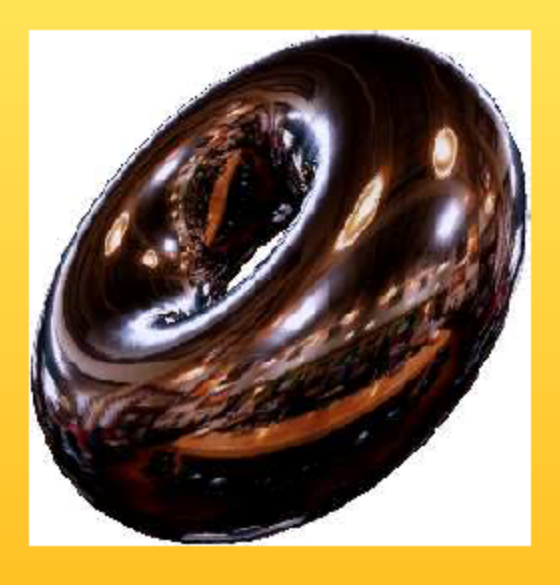

Sphere map applied on torus

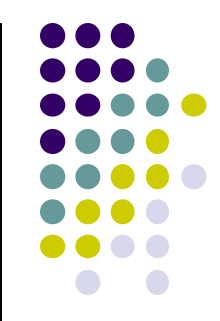

#### **Capturing <sup>a</sup> Sphere Map**

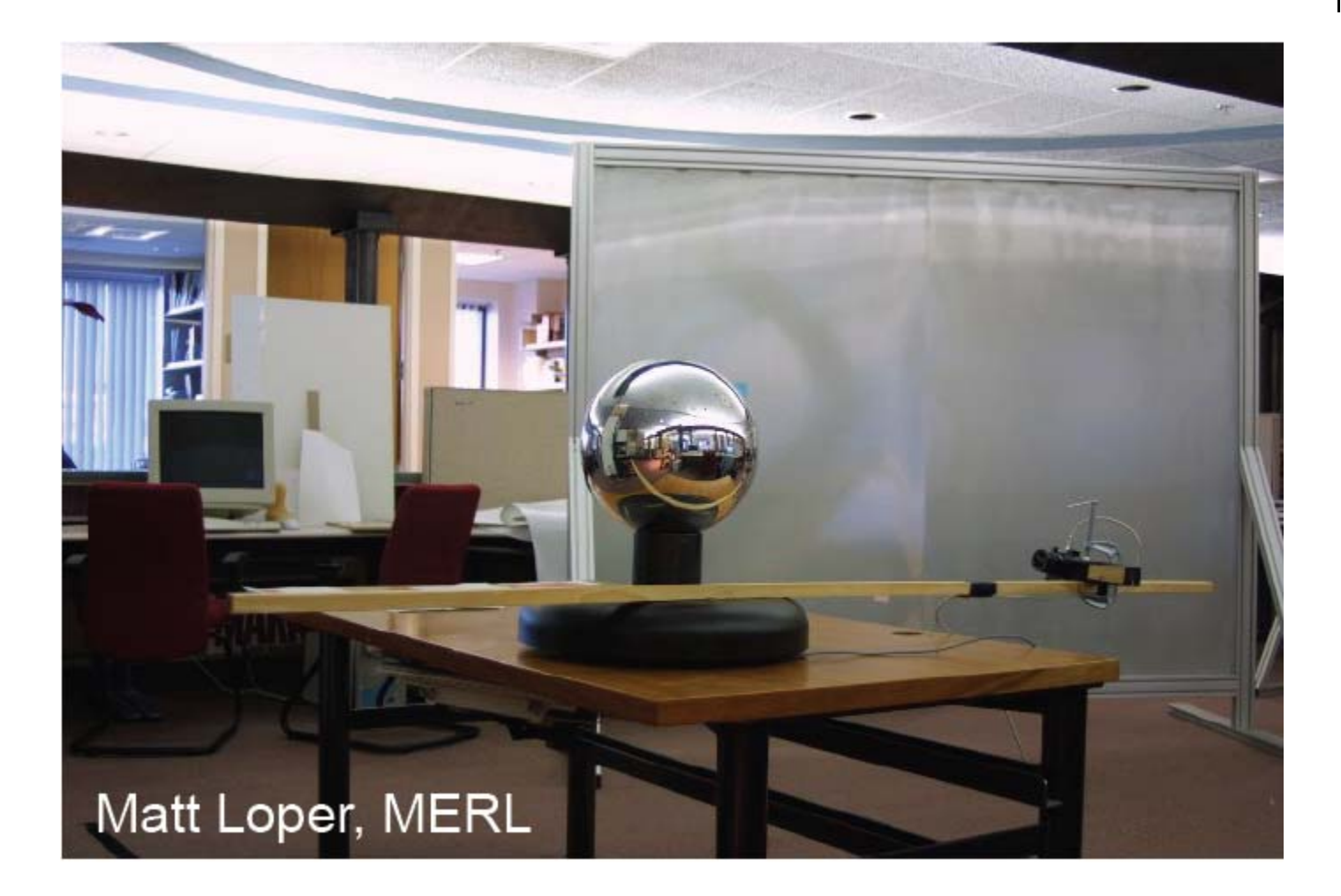

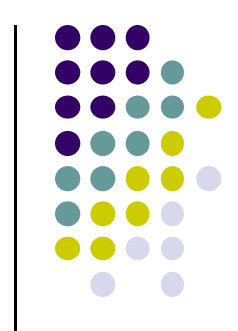

# **Sphere Map**

- Infinitesimally small  $\bullet$ reflective sphere (infinitely far away)
	- i.e., orthographic view of a reflective unit sphere
- Create by:  $\bullet$ 
	- Photographing metal sphere
	- $-$  Ray tracing
	- Transforming cube map to sphere map

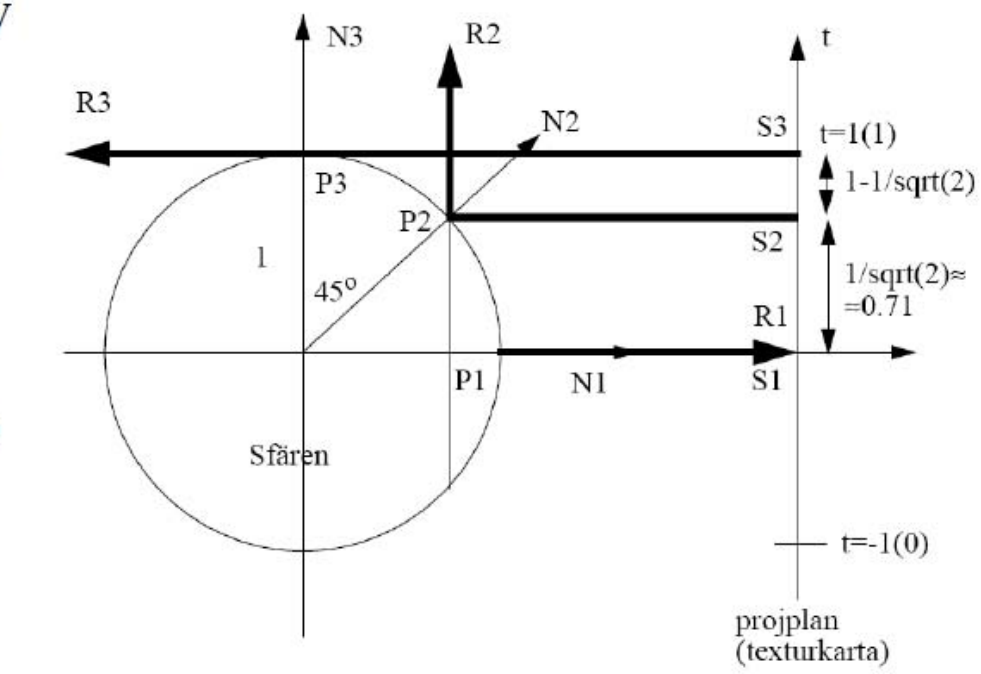

For derivation of sphere map, see section 7.8 of your text

# **Light Maps**

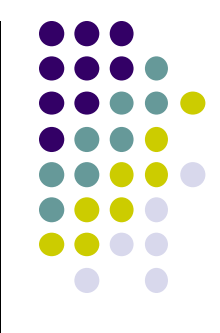

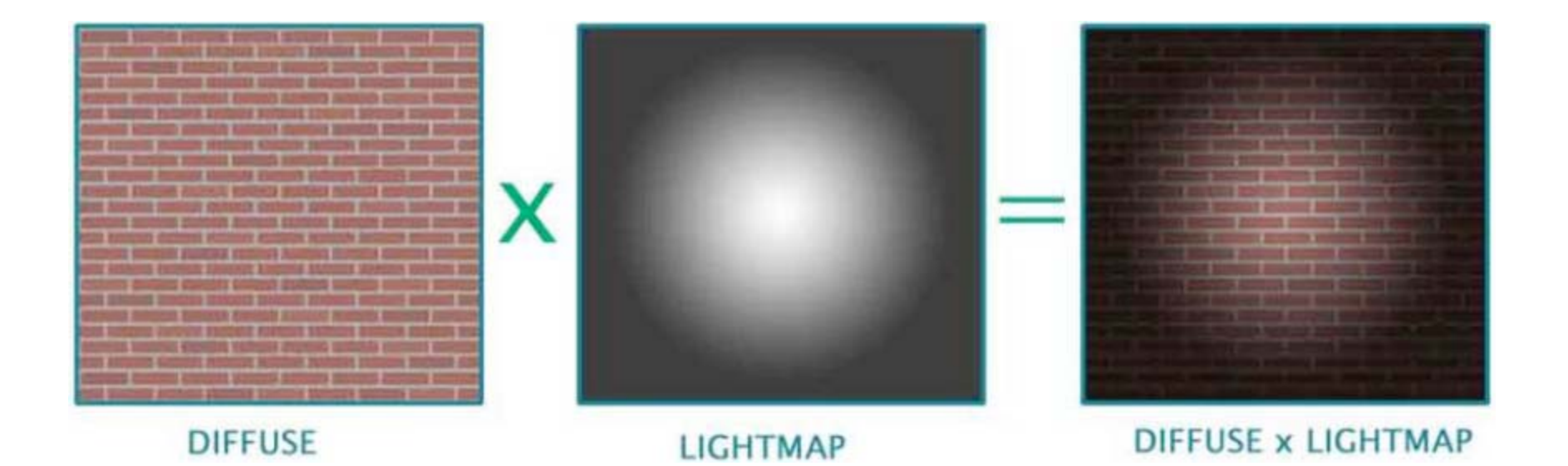

# **Specular Mapping**

 Use <sup>a</sup> greyscale texture as <sup>a</sup> multiplier for the specular component

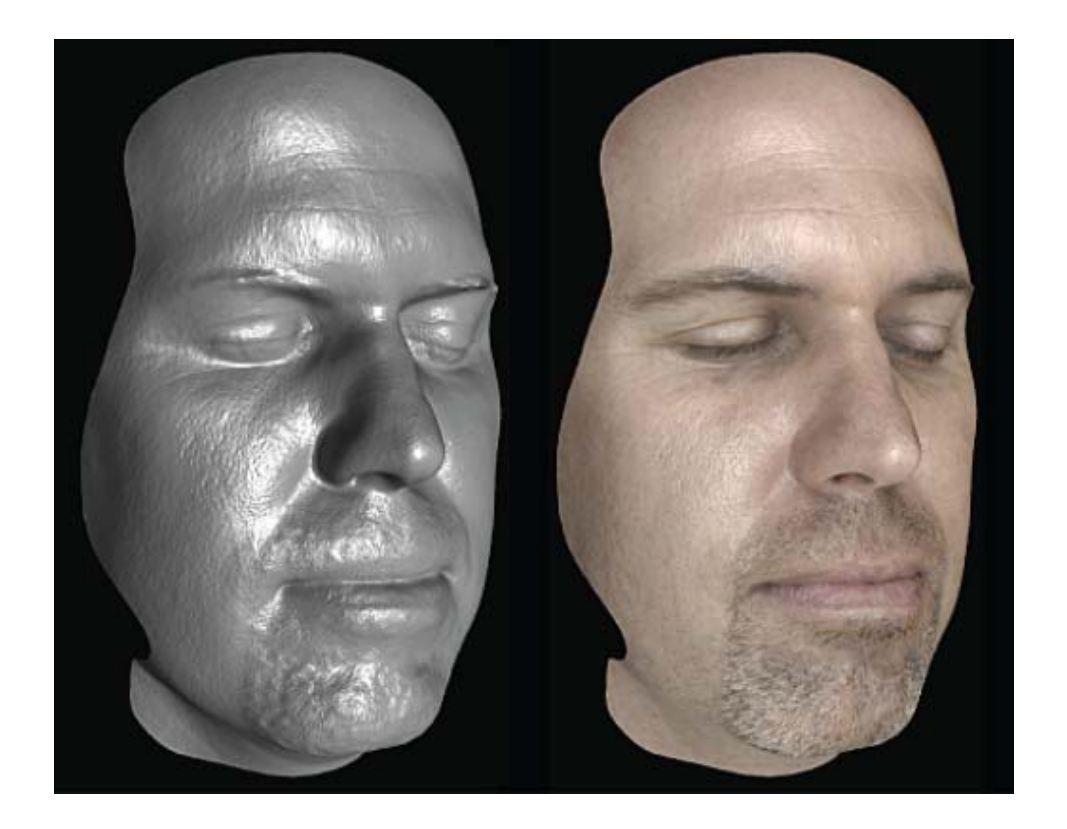

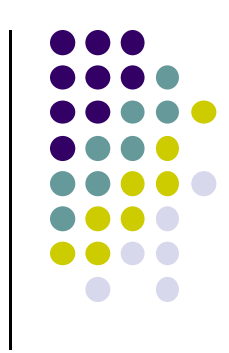

#### **Irradiance Mapping**

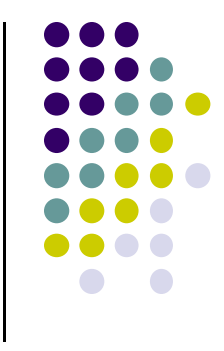

- You can reuse environment maps for diffuse reflections
- Integrate the map over a hemisphere at each pixel (basically blurs the whole thing out)

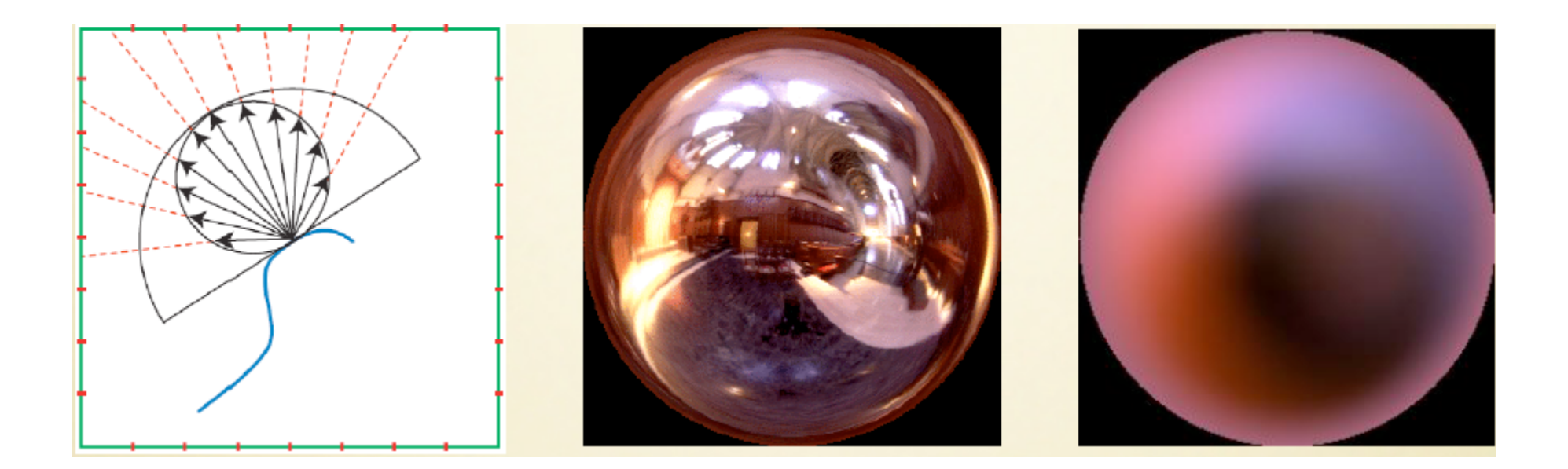

## **Irradiance Mapping Example**

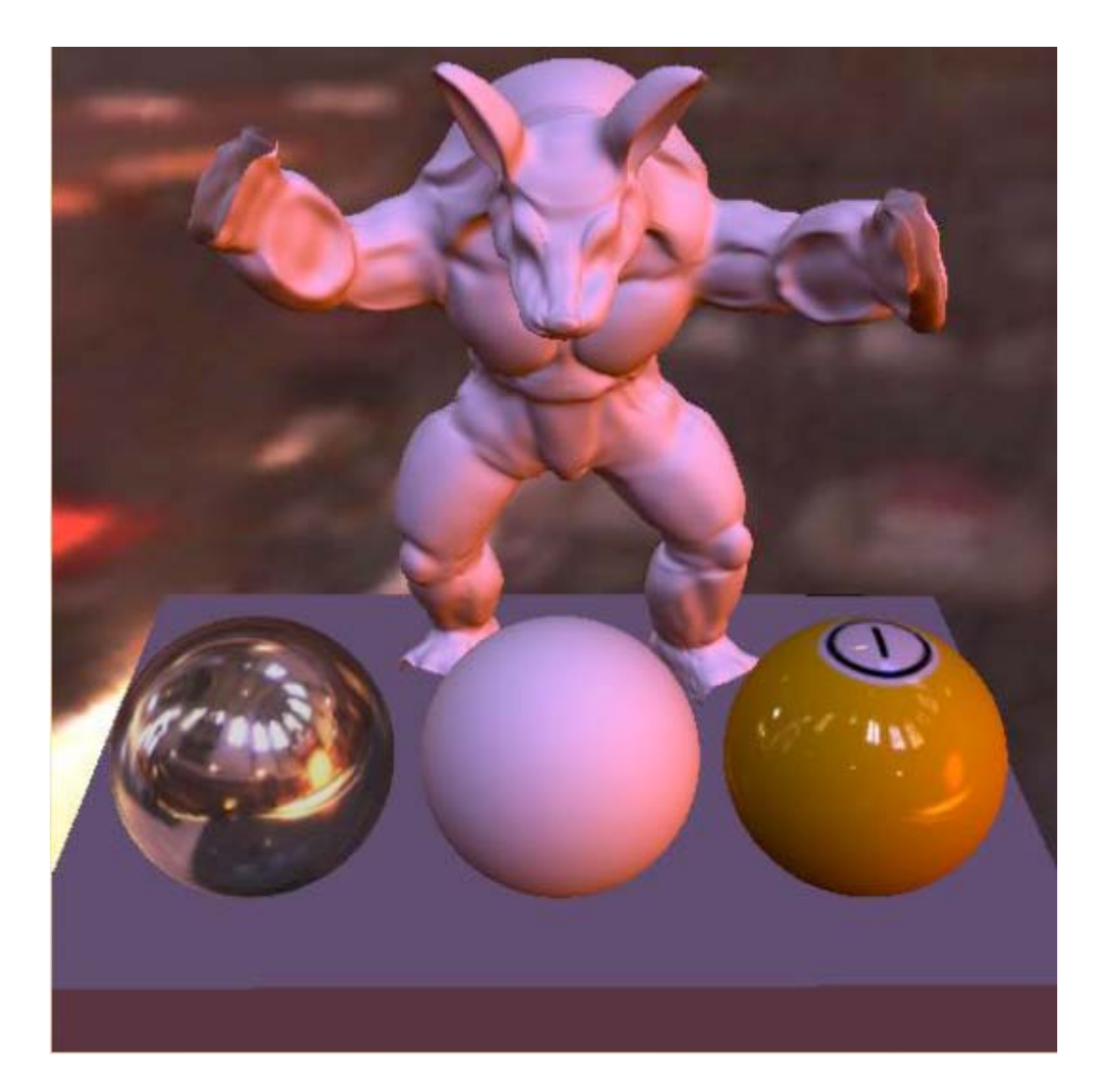

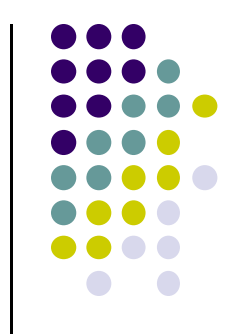

#### **3D Textures**

- 3D volumetric textures exist as well, though you can only render slices of them in OpenGL
- Generate <sup>a</sup> full image by stacking up slices in Z
- Used in visualization

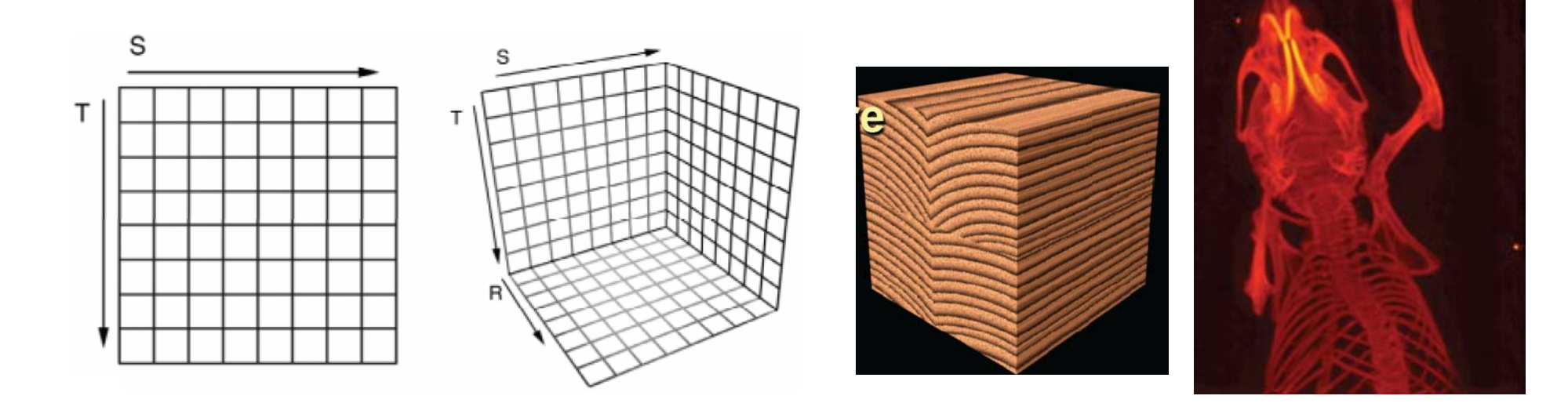

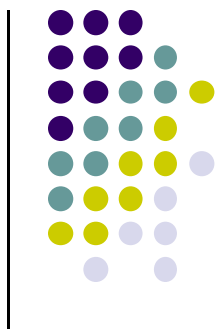

#### **Procedural Texturing**

Math functions that generate textures

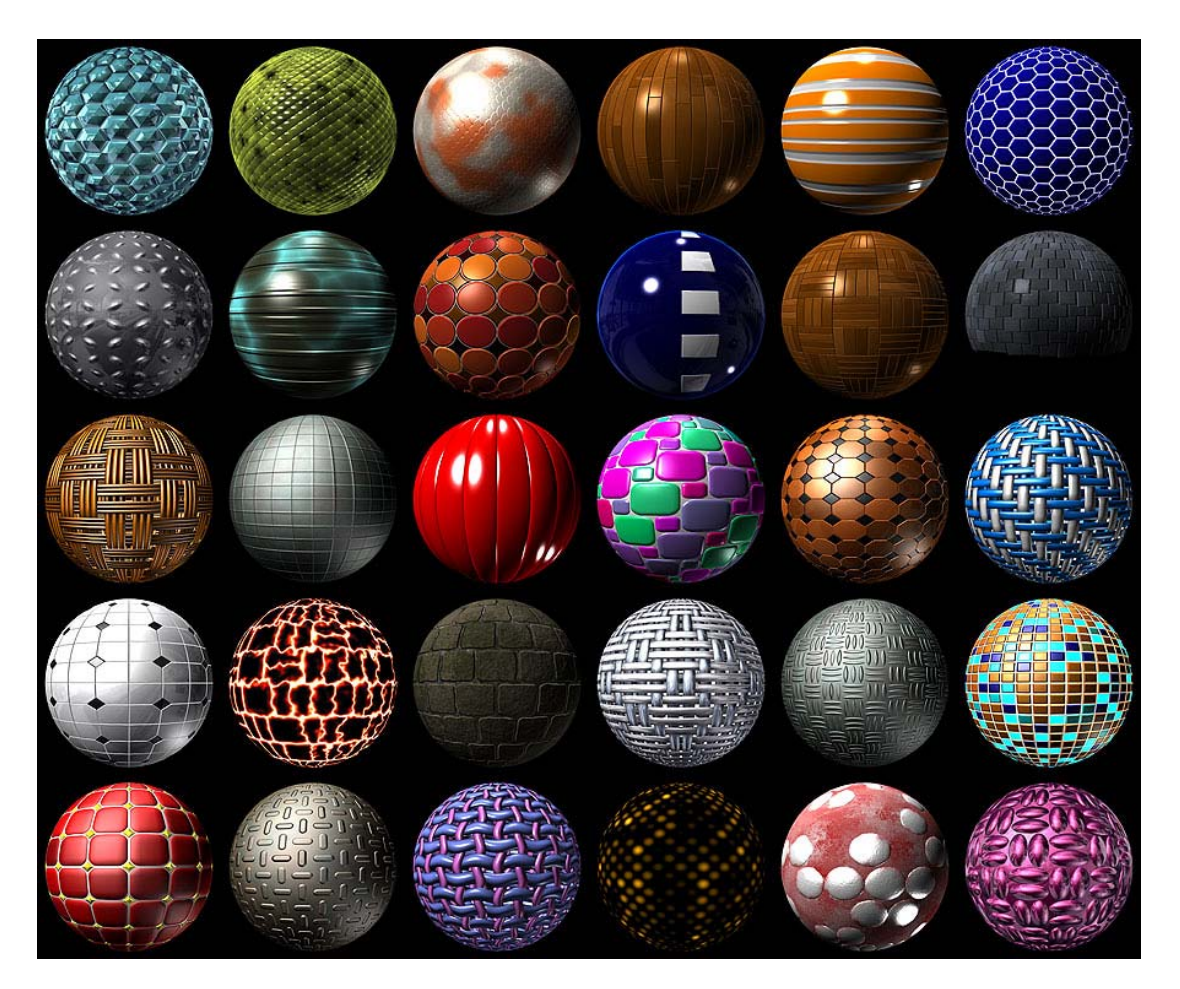

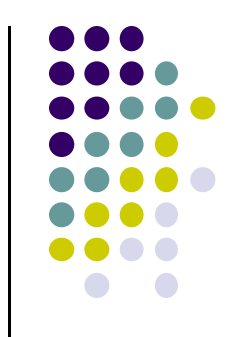

### **Alpha Mapping**

- Represent the alpha channel with a texture
- Can give complex outlines, used for plants

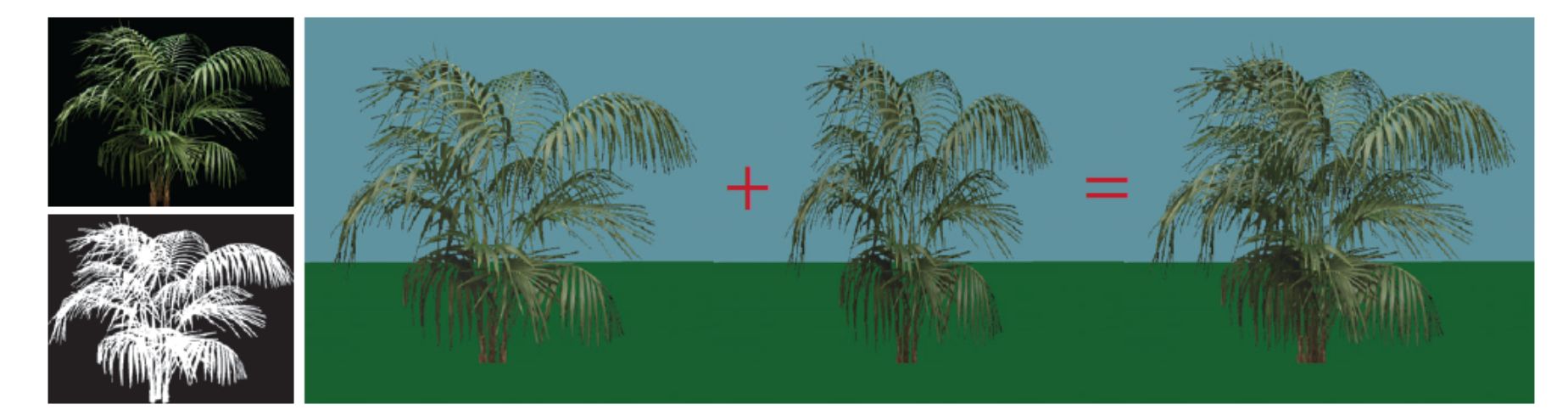

Render Bushon 1 polygon

Render Bushon polygon rotated 90 degrees

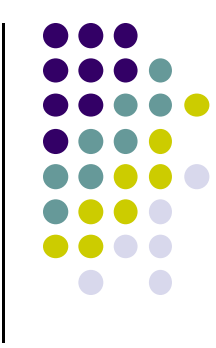

#### **Bump mapping**

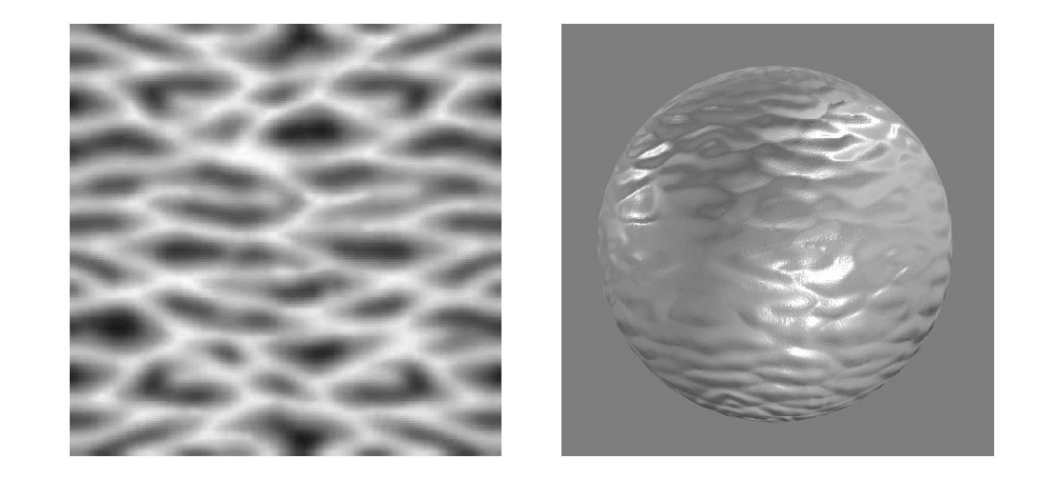

- by Blinn in 1978
- Inexpensive way of simulating wrinkles and bumps on geometry
	- $\bullet$ Too expensive to model these geometrically
- Instead let a texture modify the normal at each pixel, and then use this normal to compute lighting

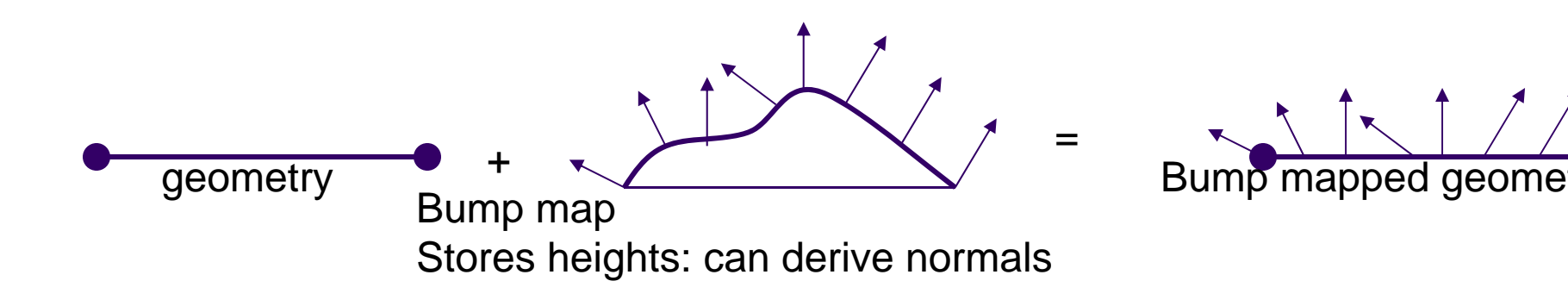

## **Bump mapping: Blinn's method**

- **•** Basic idea:
	- $\bullet$ Distort the surface along the normal at that point
	- $\bullet$ Magnitude is equal to value in heighfield at that location

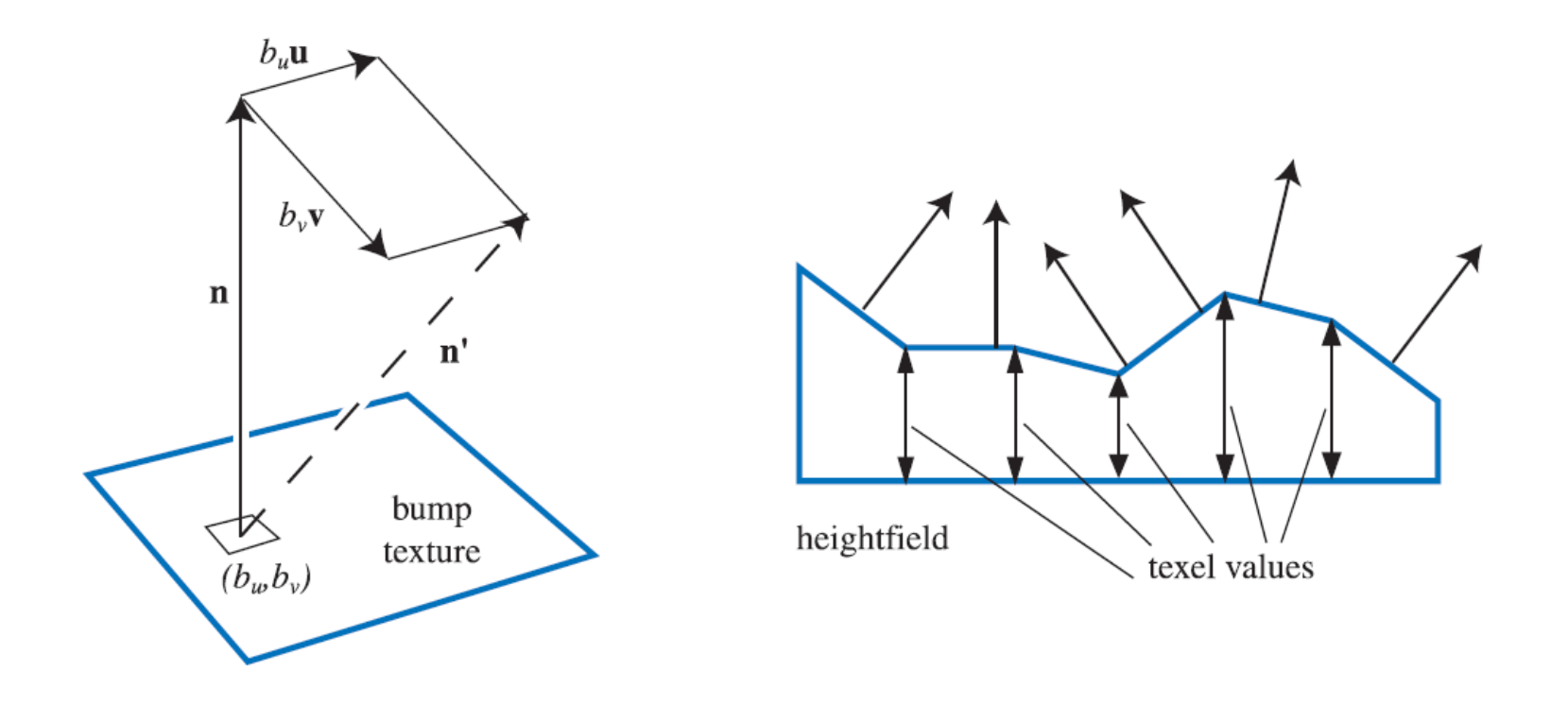

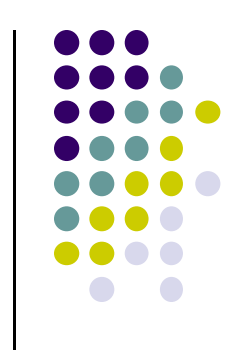

#### **Bump mapping: examples**

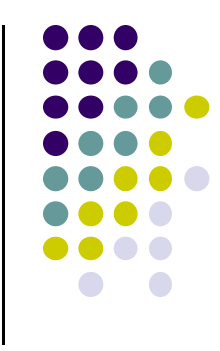

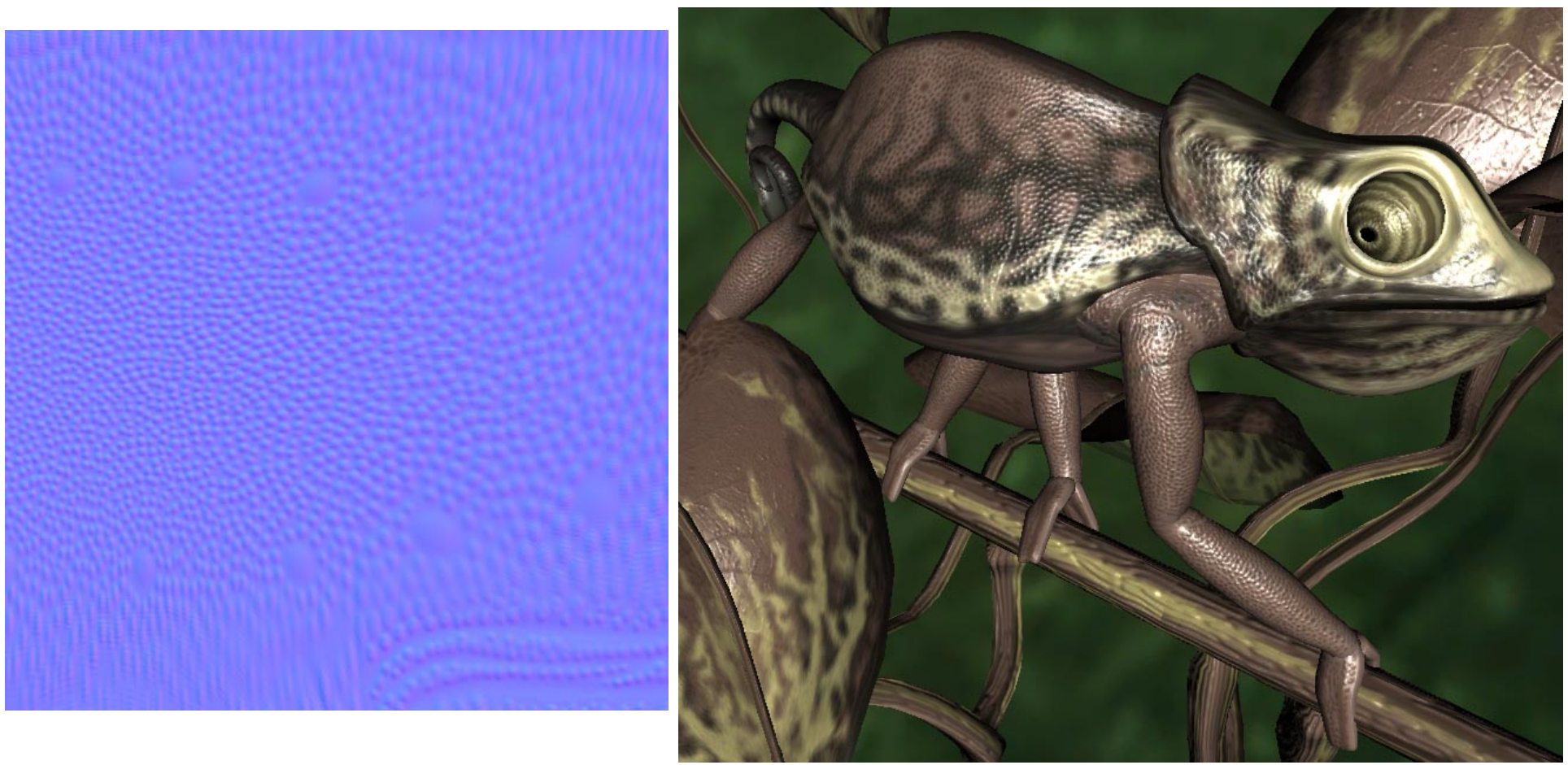

# **Bump Mapping Vs Normal Mapping**

#### $\bullet$ **Bump mapping**

 $\bullet$ (Normals  $\mathbf{n}=(n_{\rm x}, n_{\rm y}, n_{\rm z})$  stored as *distortion of face orientation*. Same bump map can be tiled/repeated and reused for many faces)

#### $\bullet$ **Normal mapping**

- 0 Coordinates of normal (relative to tangent space) are encoded in color channels
- Normals stored include face orientation <sup>+</sup> plus distortion. )

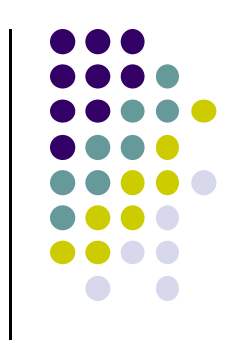

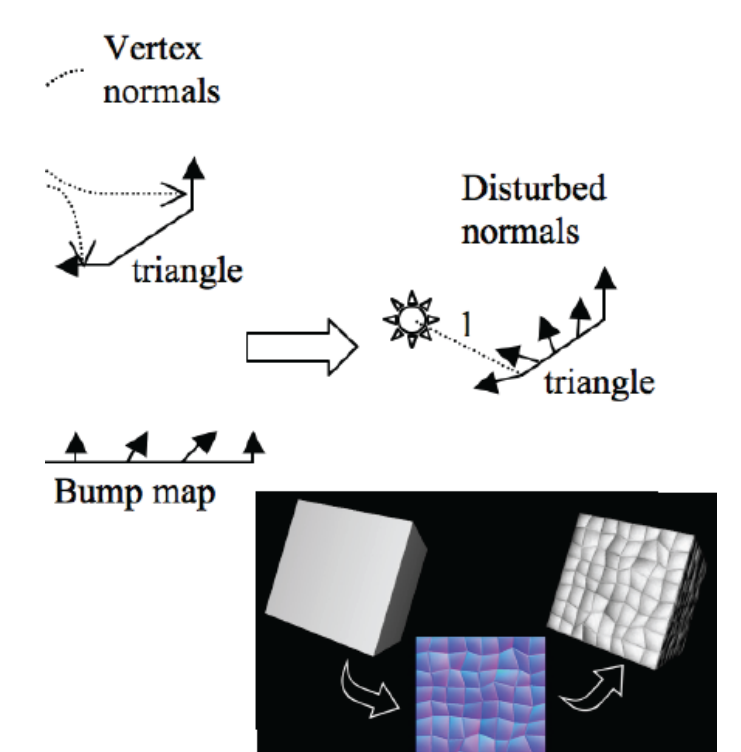

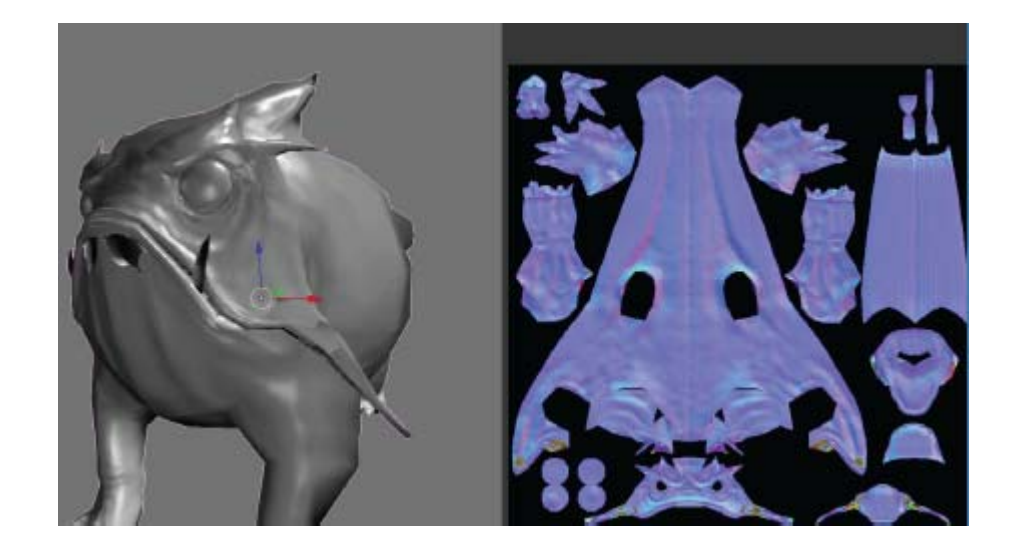

# **Normal Mapping**

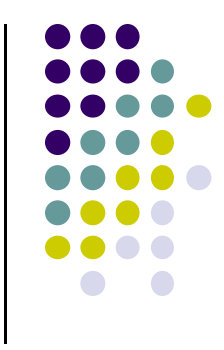

● Very useful for making low-resolution geometry look like it's much more detailed

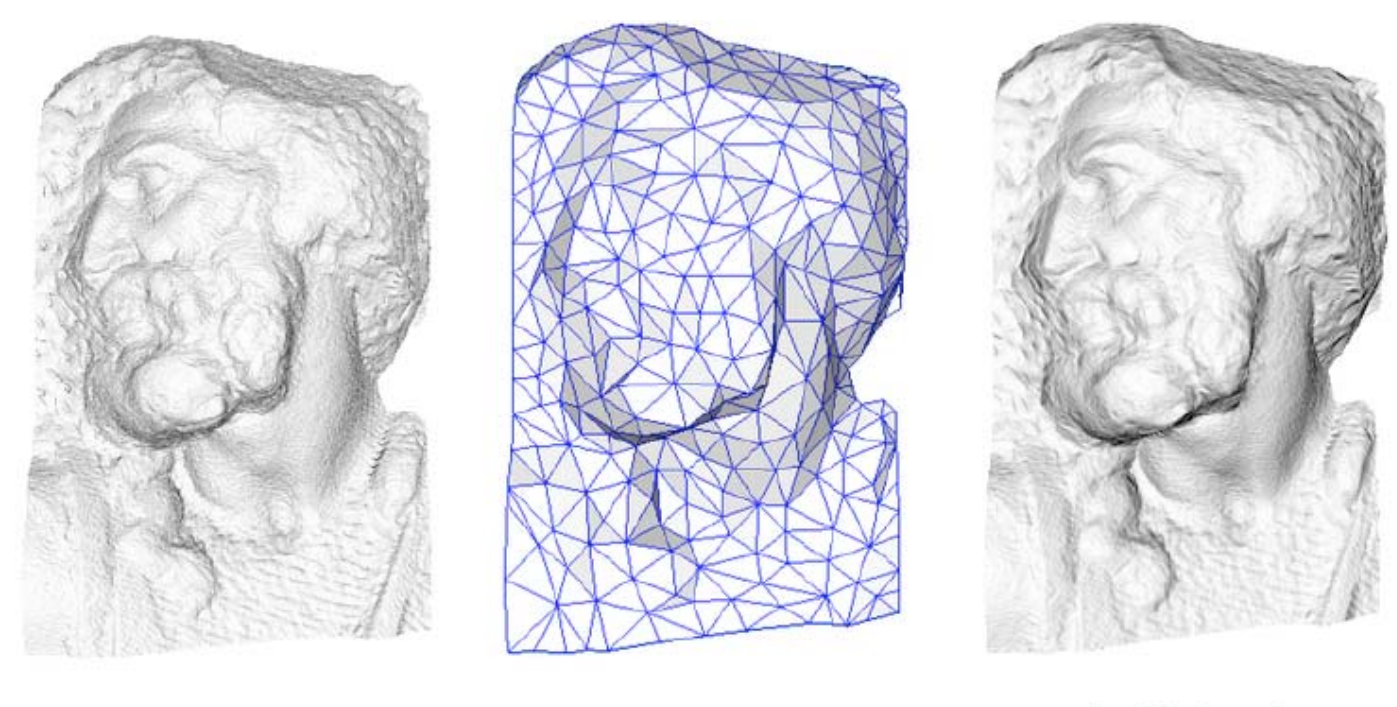

original mesh 4M triangles

simplified mesh 500 triangles

simplified mesh and normal mapping 500 triangles

# **Tangent Space Vectors**

- Normals stored in local coordinate frame
- Need Tangent, normal and bi-tangent vectors

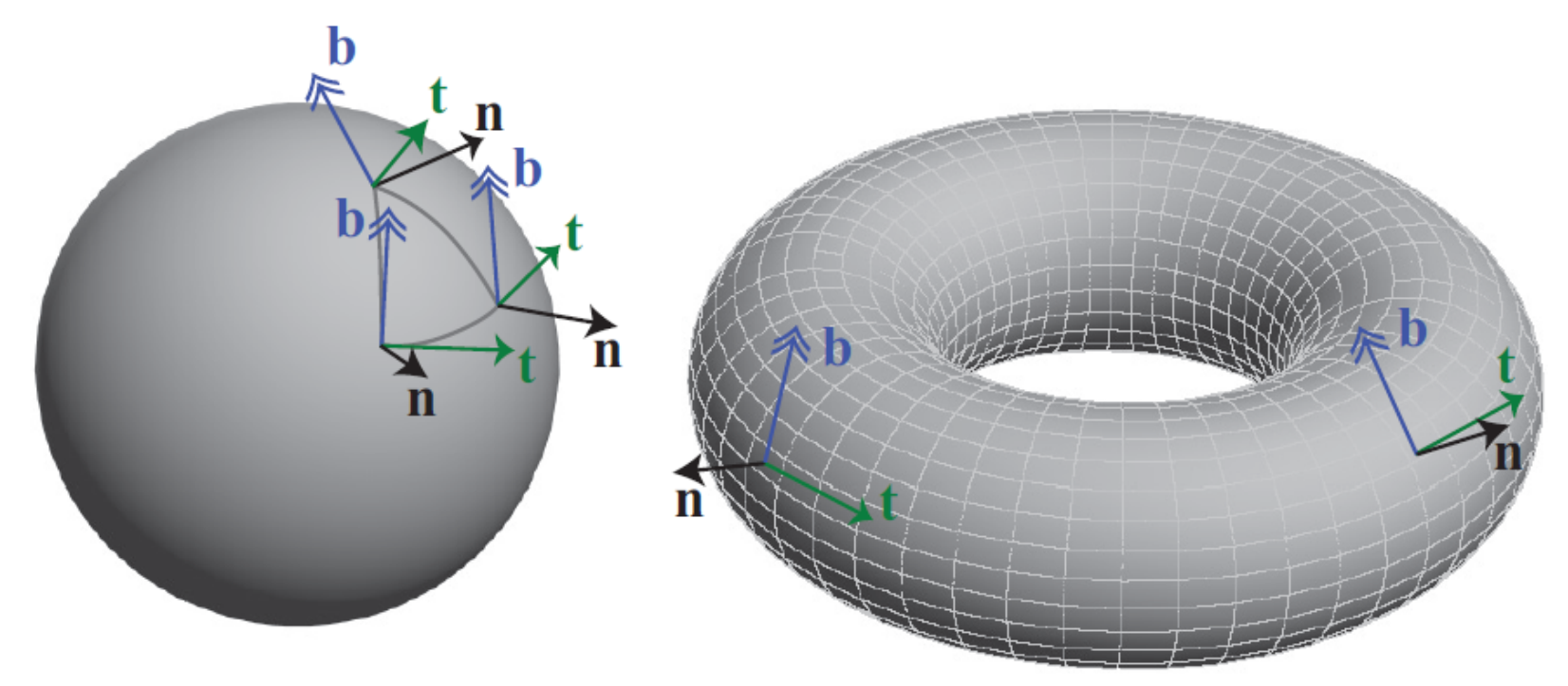

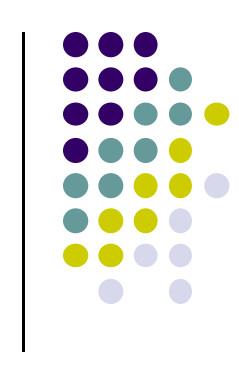

#### **Displacement Mapping**

- Uses a map to displace the surface geometry at each position
- Offsets the position per pixel or per vertex
	- $\bullet$  Offsetting per vertex is easy in vertex shader
	- $\bullet$  Offsetting per pixel is architecturally hard

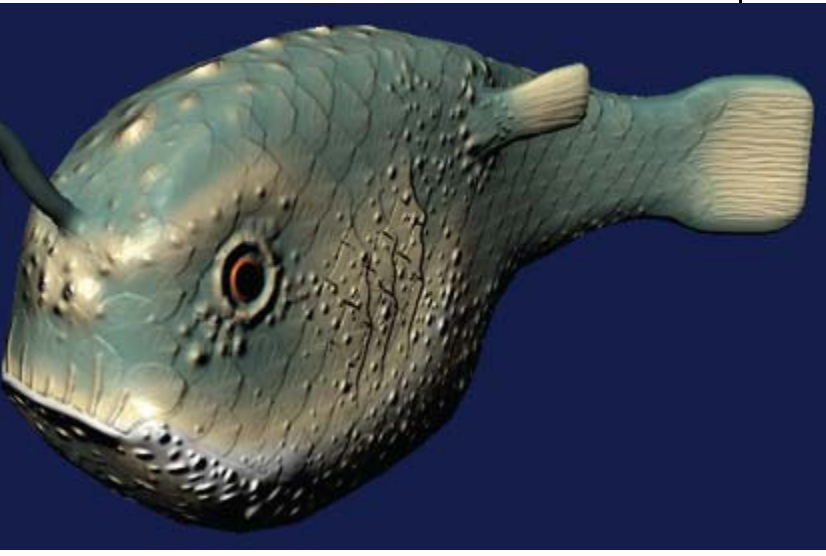

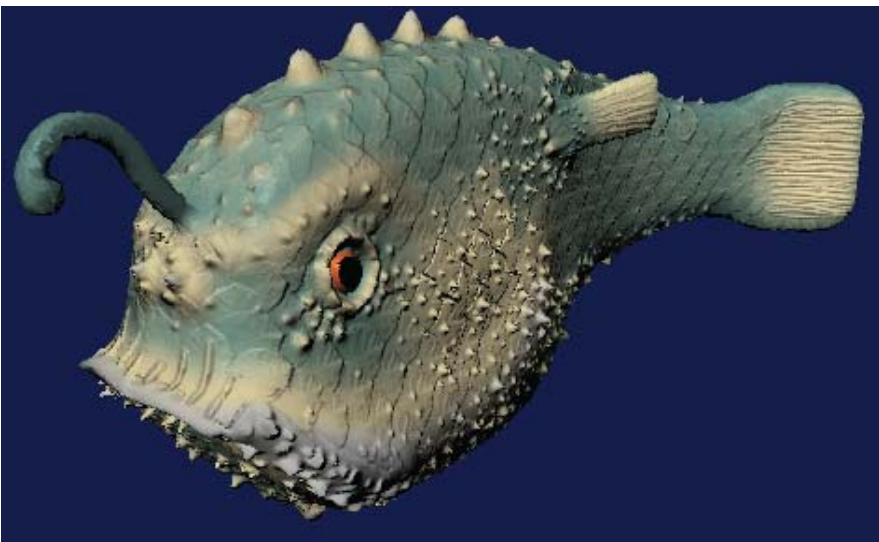

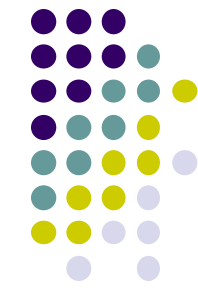

#### **Parallax Mapping**

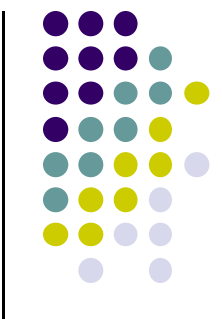

- Normal maps increase lighting detail, but they lack <sup>a</sup> sense of depth when you get up close
- Parallax mapping
	- simulates depth/blockage of one part by another
	- $\bullet$ Uses heightmap to offset texture value / normal lookup
	- $\bullet$ Different texture returned after offset

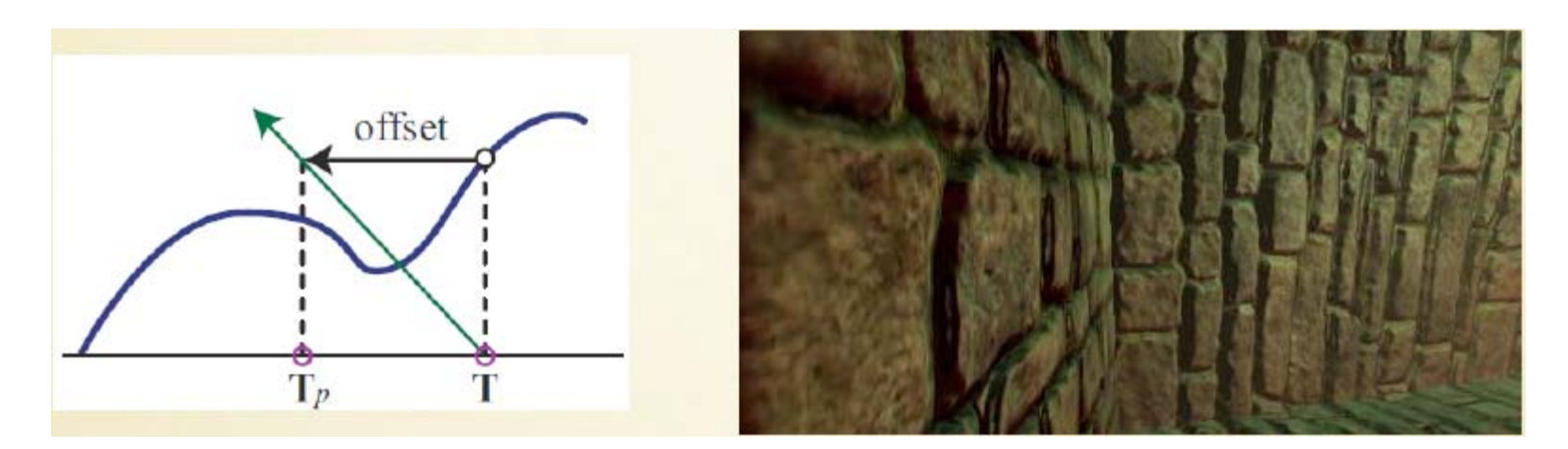

### **Relief Mapping**

- **Implement a heightfield raytracer in a shader**
- Pretty expensive, but looks amazing

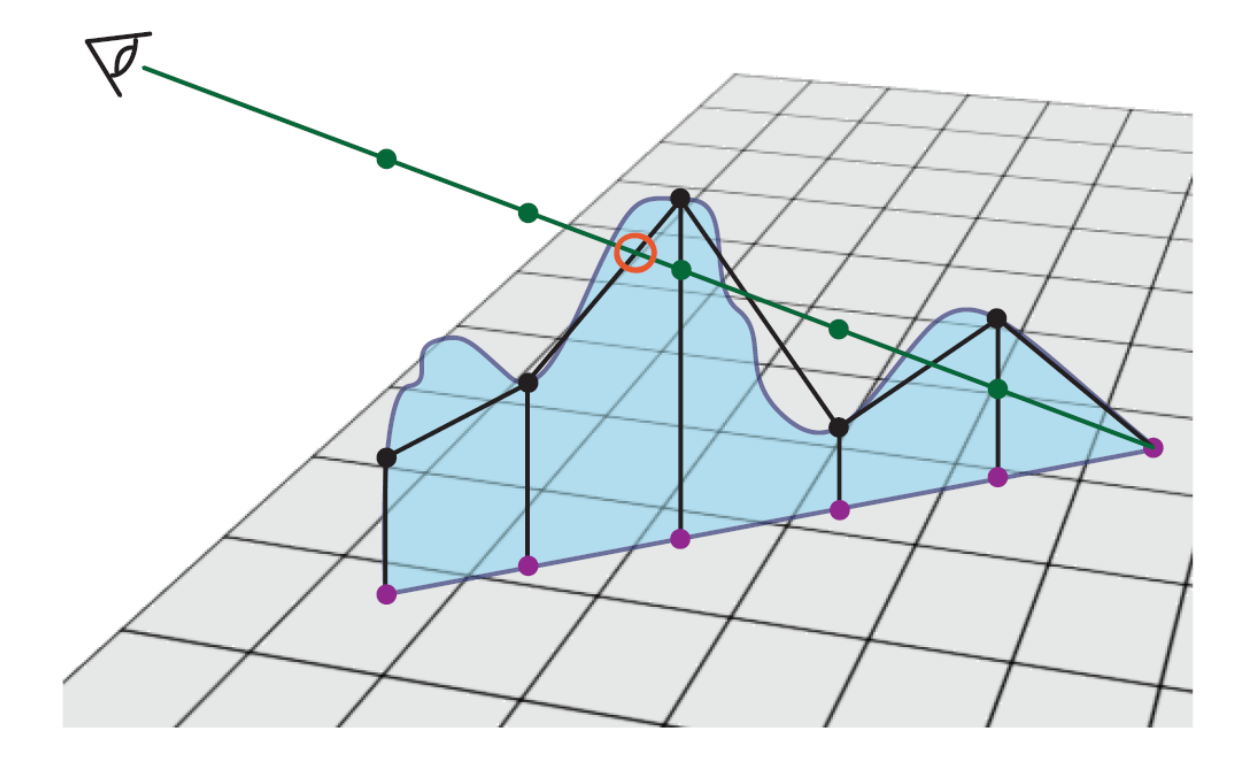

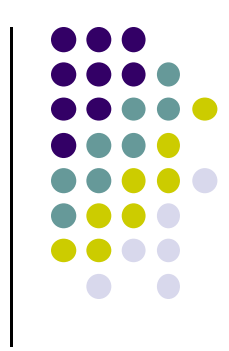

#### **Relief Mapping Example**

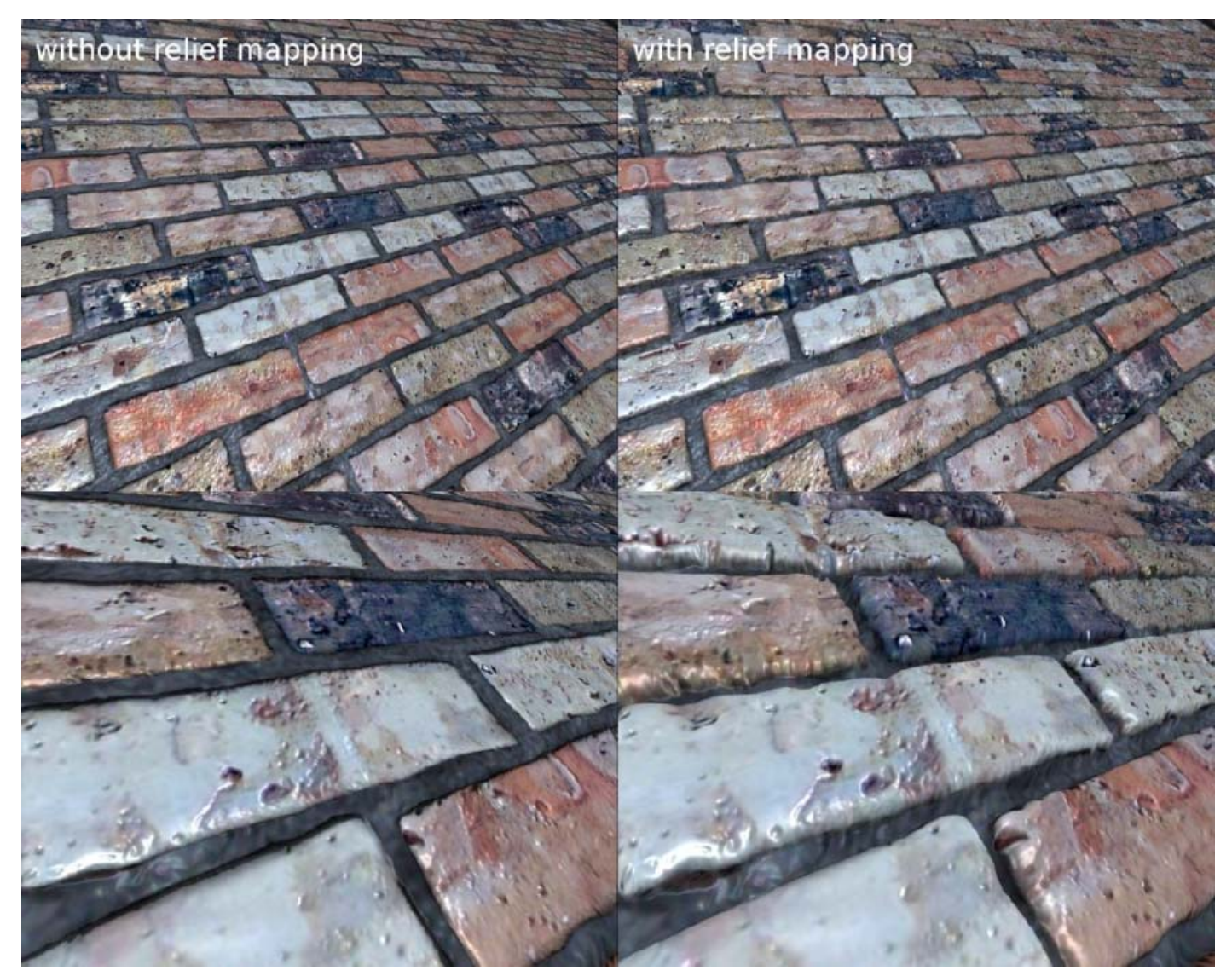

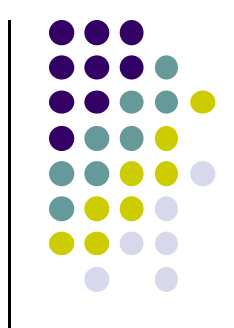

# **References**

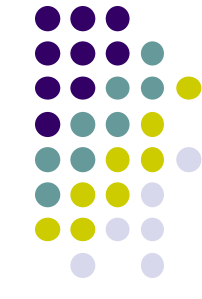

- Angel and Shreiner, Interactive Computer Graphics, 6<sup>th</sup> ed<sup>l</sup>ition
- Hill and Kelley, Computer Graphics using OpenGL, 3<sup>rd</sup> edition
- UIUC CS 319, Advanced Computer Graphics Course
- David Luebke, CS 446, U. of Virginia, slides
- Chapter 1-6 of RT Rendering
- $\bullet$  Hanspeter Pfister, CS 175 Introduction to Computer Graphics, Harvard Extension School, Fall 2010 slides
- Christian Miller, CS 354, Computer Graphics, U. of Texas, Austin slides, Fall 2011
- Ulf Assarsson, TDA361/DIT220 ‐ Computer graphics 2011, Chalmers Instititute of Tech, Sweden